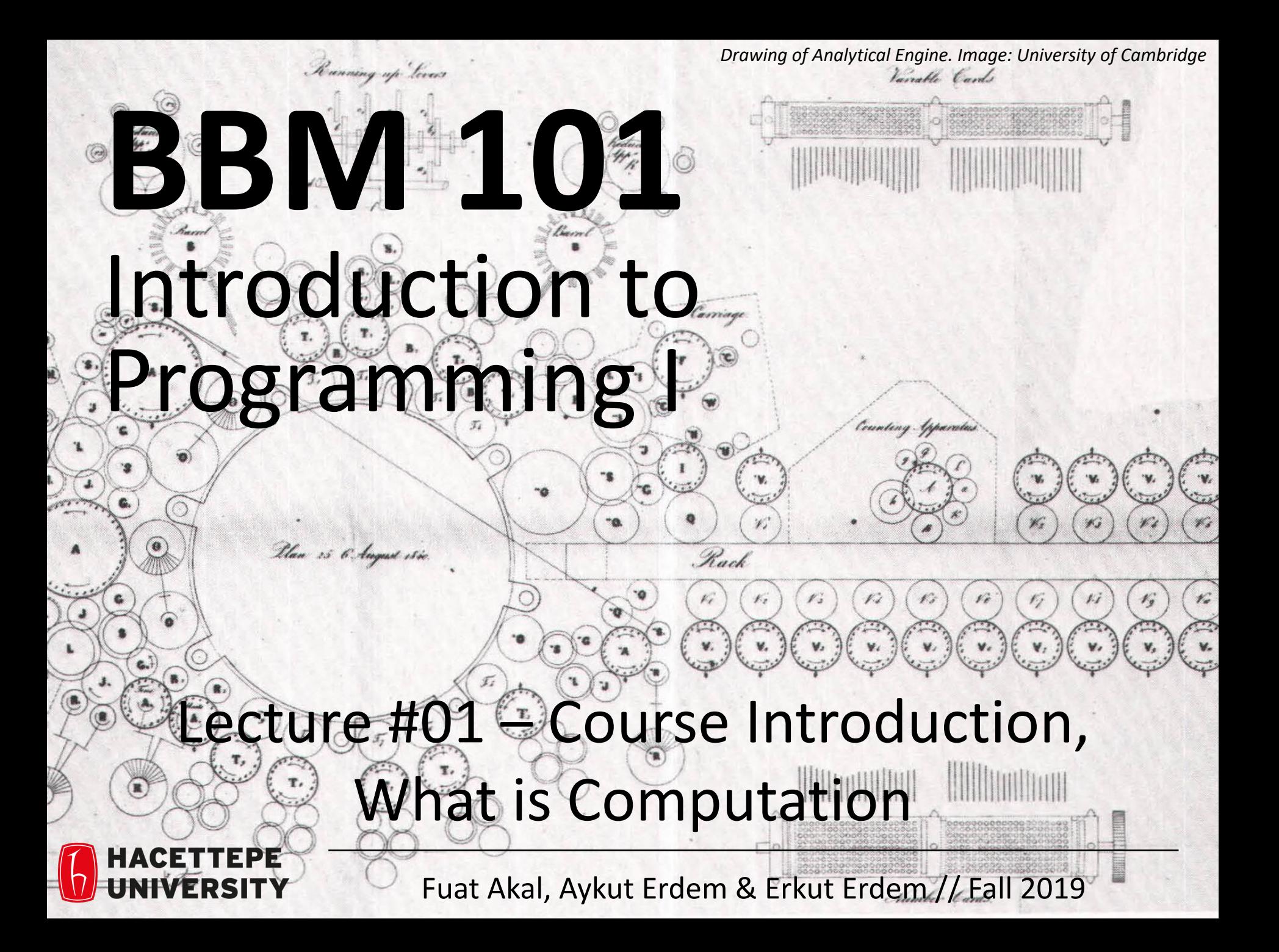

### Lecture Overview

- Course introduction
- What is computation

**Disclaimer:** Much of the material and slides for this lecture were borrowed from — Ruth Anderson, Michael Ernst and Bill Howe's CSE 140 class

### Course Information

### Course Staff

• **Instructors:** Fuat Akal, Aykut Erdem, Erkut Erdem

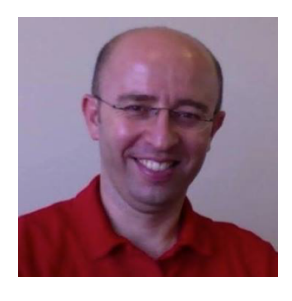

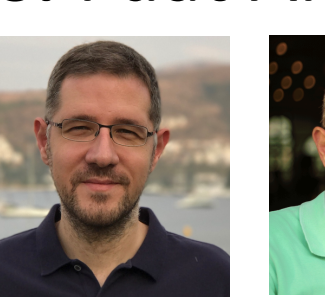

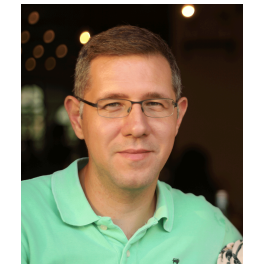

- **Teaching Assistants:**
	- Necva Bolucu
	- Bahar Gezici
	- Yunus Can Bilge

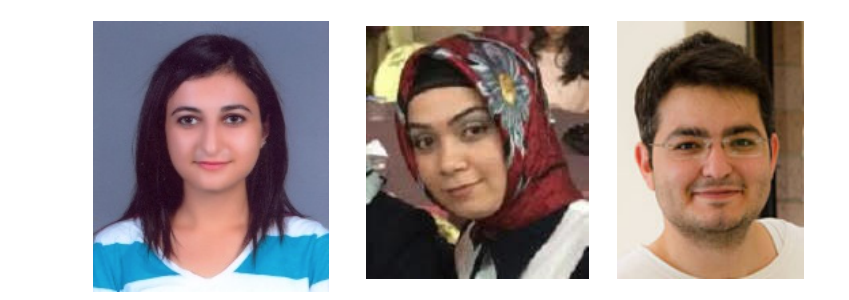

Do not hesitate to ask TAs for help!

### About BBM 101

- This course teaches core programming concepts with an emphasis on data manipulation tasks from science, engineering, and business
- **Goal** by the end of the semester: Given a data source and a problem description, you can independently write a complete, useful program to solve the problem

- **BBM103 Introduction to Programming Laboratory I**
	- − Students will gain skills to apply the concepts to real world problems

# Learning Objectives

- Computational problem-solving
	- Writing a program will become your "go-to" solution for data analysis tasks.
- Basic Python proficiency
	- Including experience with relevant libraries for data manipulation, scientific computing, and visualization.

# What This Course is not

- A "skills course" in Python
	- …though you'll become proficient in the basics of the Python programming language
	- …and you will gain experience with some important Python libraries

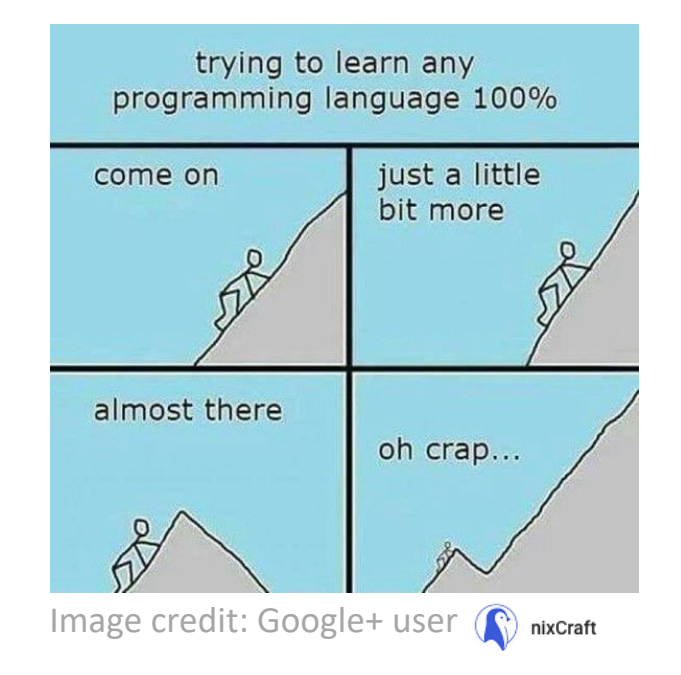

- A "project" course
	- the assignments are "real," but are intended to teach specific programming concepts
- A "software engineering" course
	- Programming is the starting point of computer science and software engineering

### Communication

- Website: **<http://web.cs.hacettepe.edu.tr/~bbm101/>**
- See the website for all administrative details
- Read the handouts and required texts, *before* the lecture
- Take notes!
- Always use your department account while sending email!
- Follow the course in Piazza **<https://piazza.com/hacettepe.edu.tr/fall2019/bbm101>**

### Text Books

- [The Python Tutorial,](http://docs.python.org/tutorial/) available from the Python website.
	- This is good for explaining the nuts and bolts of how Python works.
- **Introduction to Computation and Programming Using** [Python, Second Edition, John V. Guttag, MIT Press, Au](https://mitpress.mit.edu/books/introduction-computation-and-programming-using-python-1)gust 2016
- [Think Python, 2nd edition](http://greenteapress.com/thinkpython2/thinkpython2.pdf)
	- Freely available online in **[HTML](http://www.greenteapress.com/thinkpython/html/index.html)** and **PDF**.
	- Also available for purchase as a printed book, but don't buy the first edition.
	- This book introduces more conceptual material, motivating computational thinking.
- There is an [interactive version of "How to Think Like a](http://interactivepython.org/runestone/static/thinkcspy/index.html)  Computer Scientist["](http://thinkcspy.appspot.com/) (the first edition of "Think Python"), which lets you type and run Python code directly while reading the book.

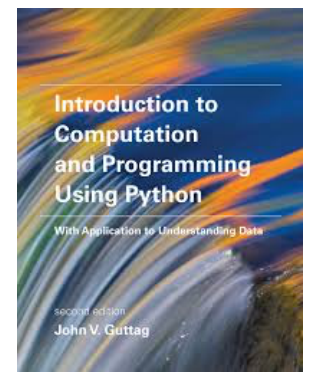

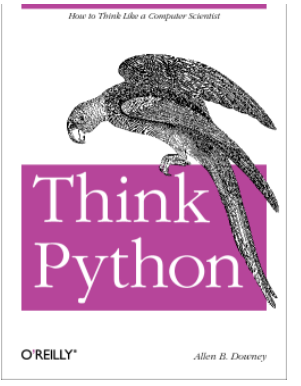

# Grading Policy

- Grading for BBM 101 will be based on
	- two midterm exams (25+30=55%)
	- final exam (40%)
	- class participation (5%)
- In BBM 103, the grading will be based on
	- $-$  five assignments (5+10+3\*20=75%)
	- six quizzes (25%) (the lowest 1 quiz grade will be dropped)

### Attendance

- Attendance to the lectures is mandatory.
- A student who does not attend the lectures more than 4 weeks will fail BBM101 directly with an F1 grade.
- A student who does not attend more than 1 recitation session or does not submit more than 1 assignment will fail BBM103 directly with an F1 grade.

## Academic Integrity

- Honest work is required of a scientist or engineer.
- Collaboration policy on the course web. **Read it!**
	- Discussion is permitted.
	- **Carrying materials from discussion is not permitted.**
	- Everything you turn in must be your own work.
		- Cite your sources, explain any unconventional action.
	- **You may not view others' work.**
	- If you have a question, ask.
- We trust you completely.
- But we have no sympathy for trust violations nor should you!

### How to Succeed

- No prerequisites
- Non-predictors for success:
	- Past programming experience
	- Enthusiasm for games or computers
- Programming and data analysis are challenging
- Every one of you can succeed
	- There is no such thing as a **"born programmer"**
	- Work hard
	- Follow directions
	- Be methodical
	- *Think* before you act
	- Try on your own, then ask for help
	- Start early

Python

# Python Version

- Whatever IDE you choose to work with, always stick to **Python version 3.6.5 or higher**
- **Always** use this version to code your assignments.

## Integrated Development Environment (IDE)

• There are many!

pedrokroger.net/choosing-best-python-ide/

Compositions Publications Home

Python Quick Reference

Music for Ge

#### Choosing the Best Python IDE

In this article I'll review six Python IDEs. I'm mainly interested in IDEs that are cross-platform and have strong web development support (Django, HTML templates, JavaScript, etc). Because of this, well-regarded IDEs like PyScripter and Python Tools for Visual Studio are out since they are Windows-only. The Python website maintains a full list of Python IDEs.

#### PyCharm

PyCharm is one of the most popular Python IDEs and deservedly so. It's packed with features such as incredible code completion, code analysis, code navigation, top-notch Django, JavaScript, HTML, and CSS support, great debugger, and much more.

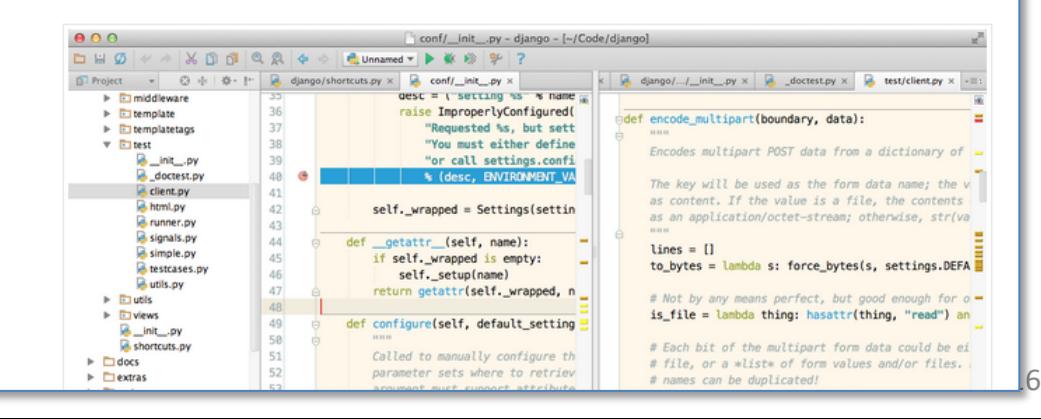

### Our Recommendation: PyCharm

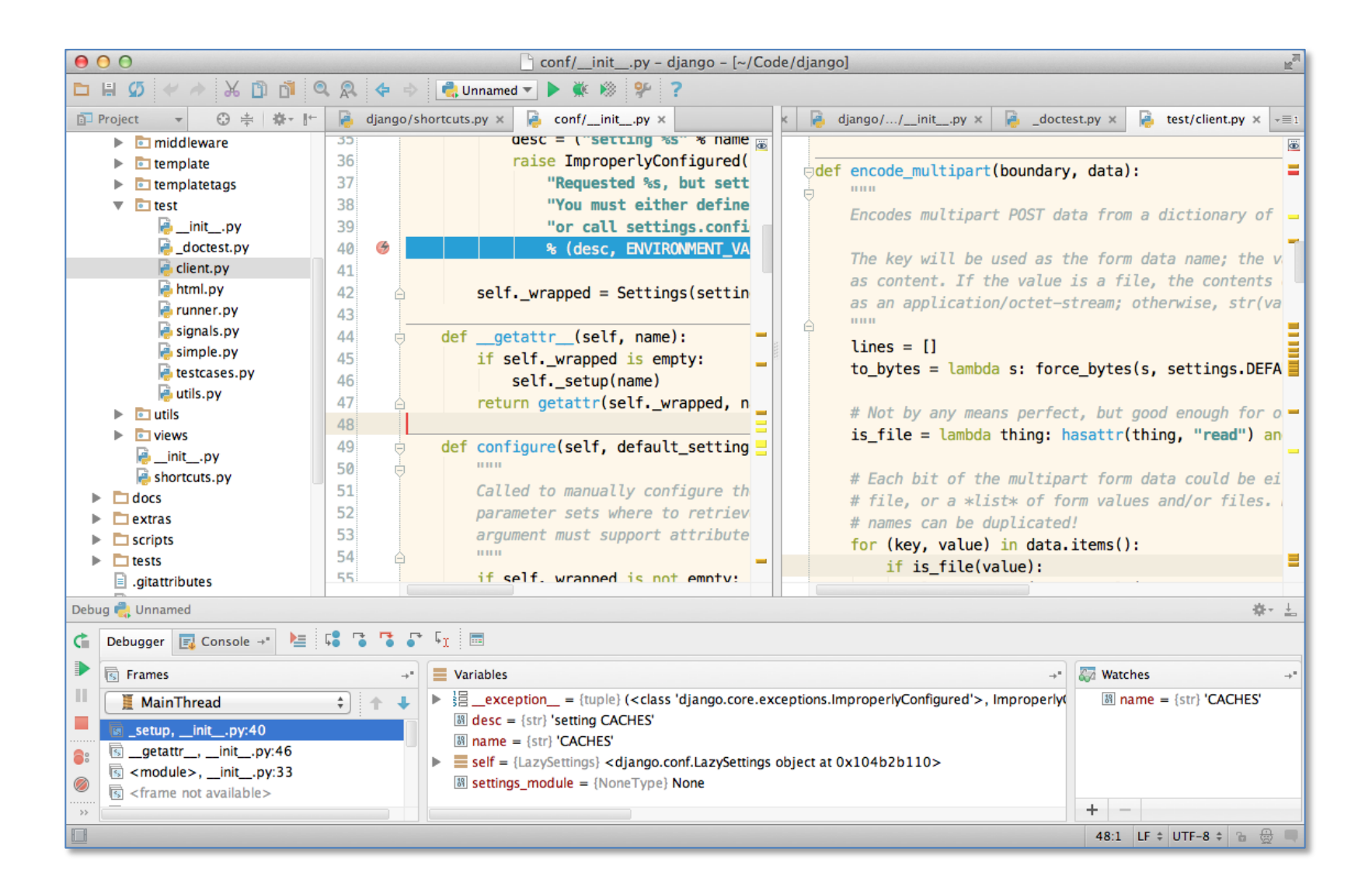

### Computer Programming

### Computer are now everywhere!

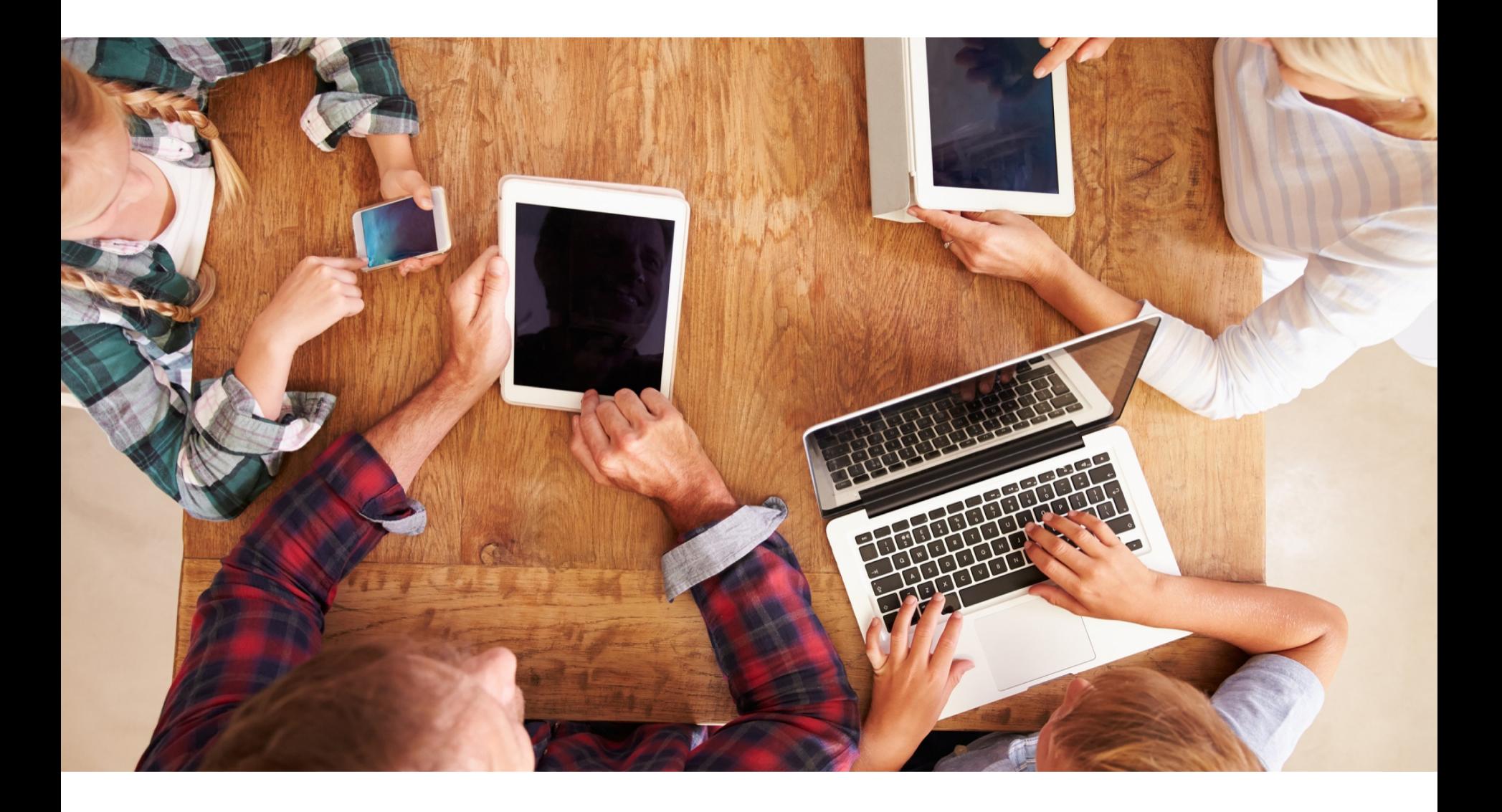

### Computer are now everywhere!

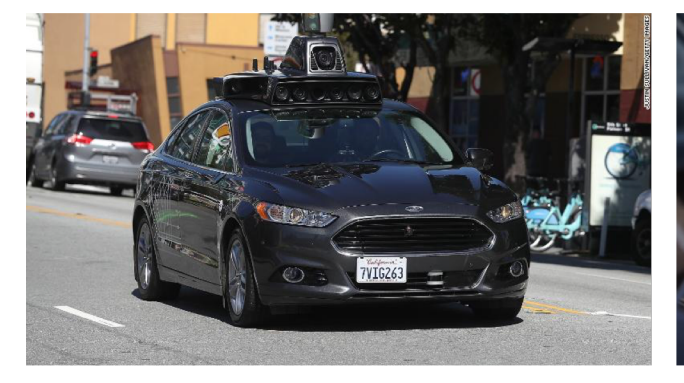

### Self Driving Cars Medical Diagnosis

and Imaging

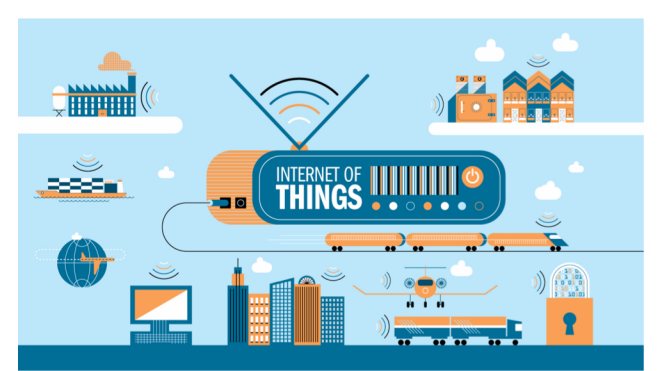

Internet of Things<br>Recommendation

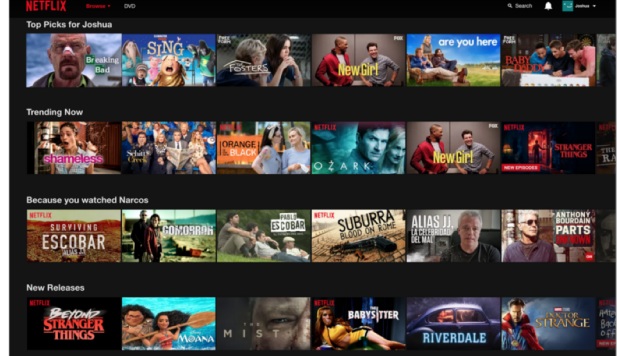

Systems

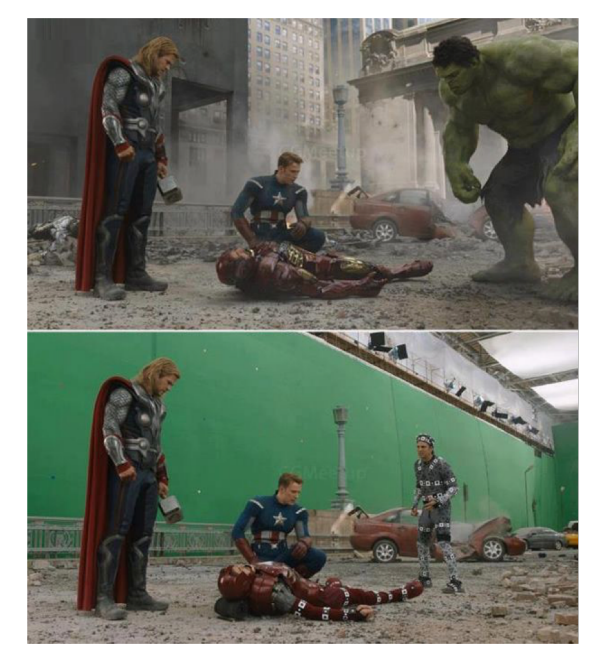

### Entertainment

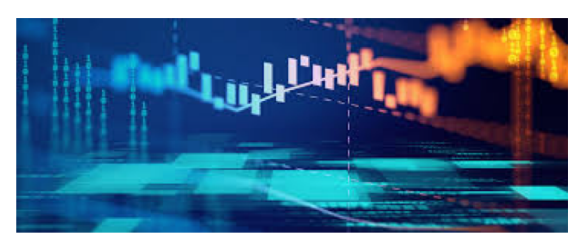

Finance

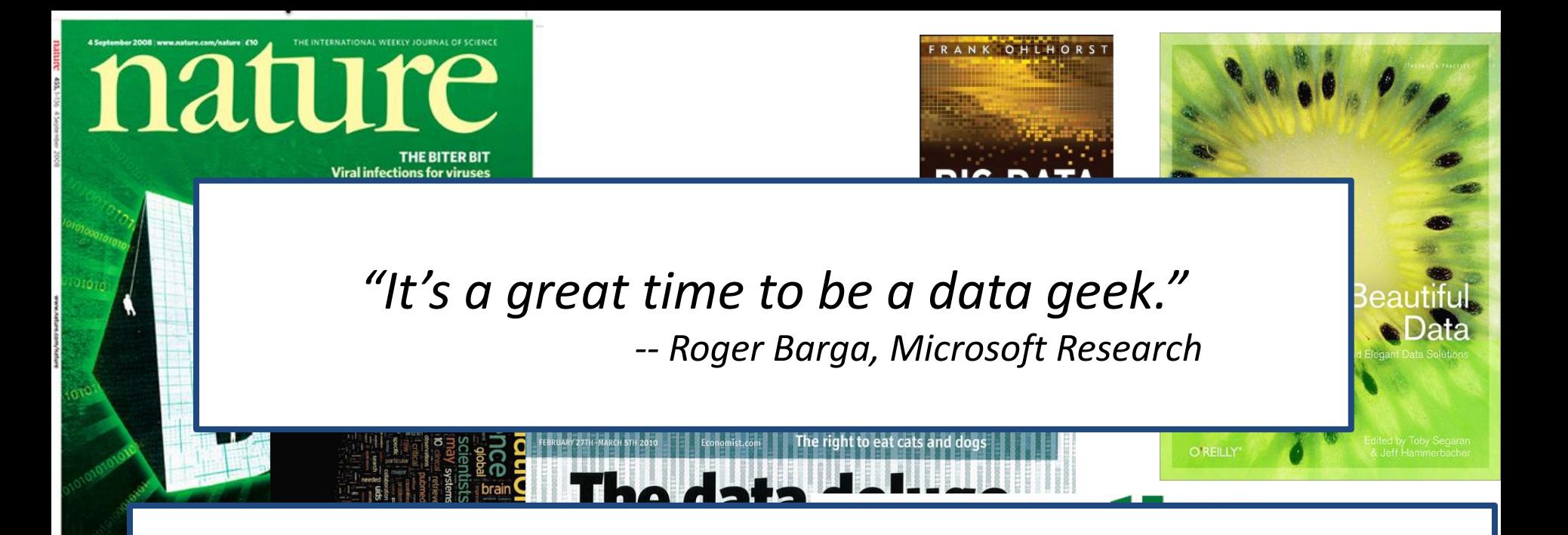

*"The greatest minds of my generation are trying to figure out how to make people click on ads" -- Jeff Hammerbacher, co-founder, Cloudera*

**SP** 

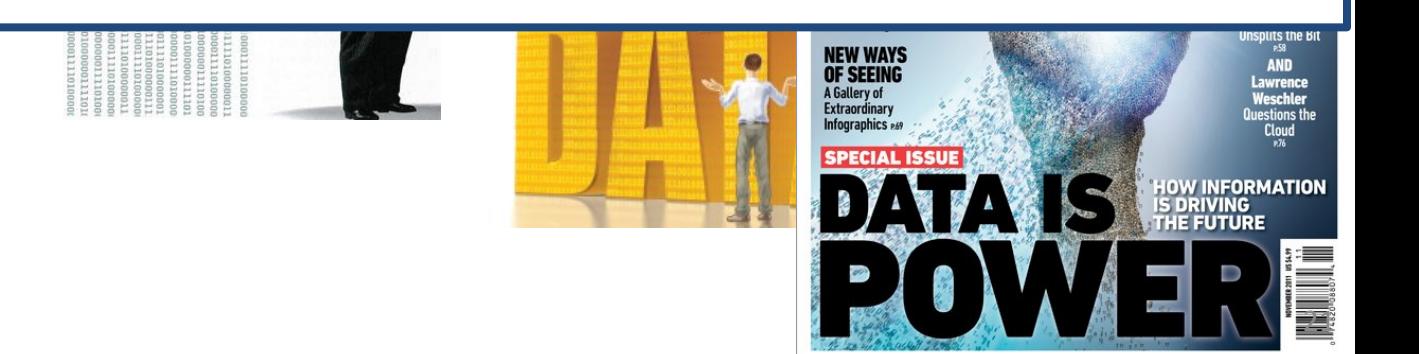

### All of Science is Reducing to Computational Data Manipulation

*Old model:* "*Query the world*" *(Data acquisition coupled to a specific hypothesis) New model:* "*Download the world*" *(Data acquisition supports many hypotheses)*

- Astronomy: High-resolution, high-frequency sky surveys (SDSS, LSST, PanSTARRS)
- Biology: lab automation, high-throughput sequencing,
- Oceanography: high-resolution models, cheap sensors, satellites

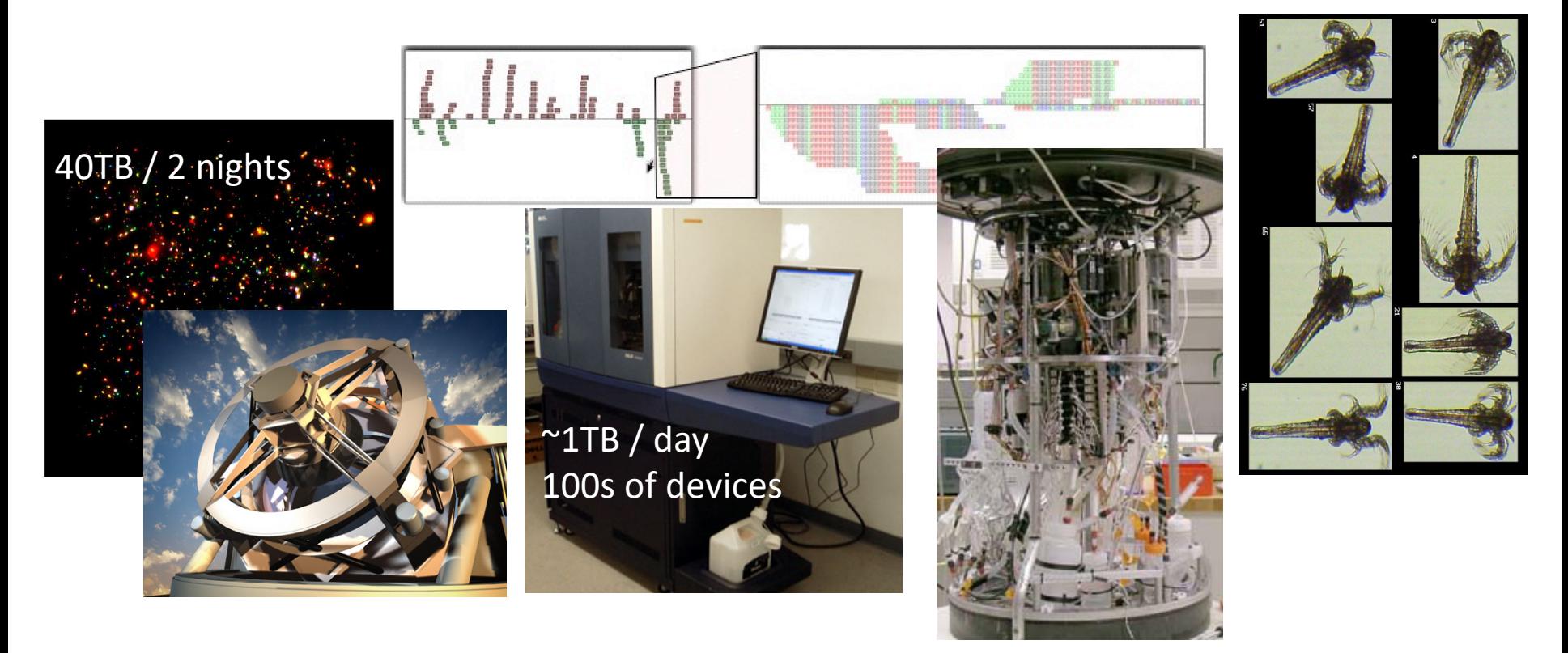

### Example: Assessing Treatment Efficacy

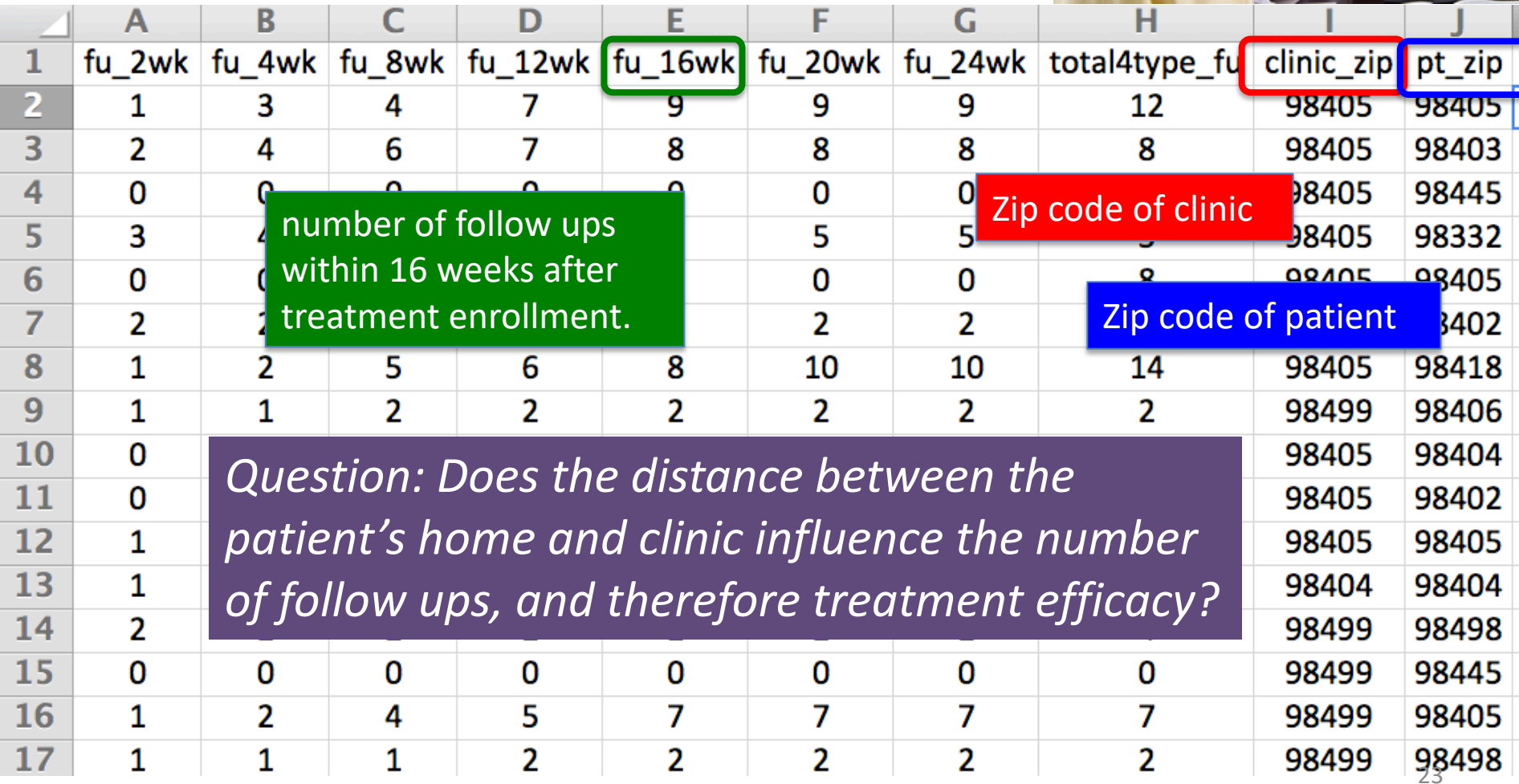

### Python Program to Assess Treatment **Efficacy**

**# This program reads an Excel spreadsheet whose penultimate # and antepenultimate columns are zip codes. # It adds a new last column for the distance between those zip**

**# codes, and outputs in CSV (comma-separated values) format. # Call the program with two numeric values: the first and last # row to include.** 

**# The output contains the column headers and those rows.** 

**# Libraries to use import random import sys import xlrd # library for working with Excel spreadsheets import time from gdapi import GoogleDirections**

```
# No key needed if few queries
gd = GoogleDirections('dummy-Google-key')
```

```
wb = xlrd.open_workbook('mhip_zip_eScience_121611a.xls')
sheet = wb.sheet_by_index(0)
```

```
# User input: first row to process, first row not to process
first row = max(int(sys.argv[1]), 2)row_limit = min(int(sys.argv[2]+1), sheet.nrows)
```

```
def comma_separated(lst):
 return ",".join([str(s) for s in lst])
```

```
headers = sheet.row_values(0) + ["distance"]
print comma_separated(headers)
```

```
for rownum in range(first_row,row_limit):
    row = sheet.row_values(rownum)
    (zip1, zip2) = row[-3:-1]
    if zip1 and zip2:
        # Clean the data
        zip1 = str(int(zip1))zip2 = str(int(zip2))
        row[-3:-1] = [zip1, zip2]
        # Compute the distance via Google Maps
        try:
            distance = gd.query(zip1,zip2).distance
        except:
            print >> sys.stderr, "Error computing distance:", 
zip1, zip2
            distance = ""
      # Print the row with the distance
      print comma_separated(row + [distance])
      # Avoid too many Google queries in rapid succession
      time.sleep(random.random()+0.5)
```
### 23 lines of executable code!

### Some statistics (from U.S.)

### The value of a computer science education

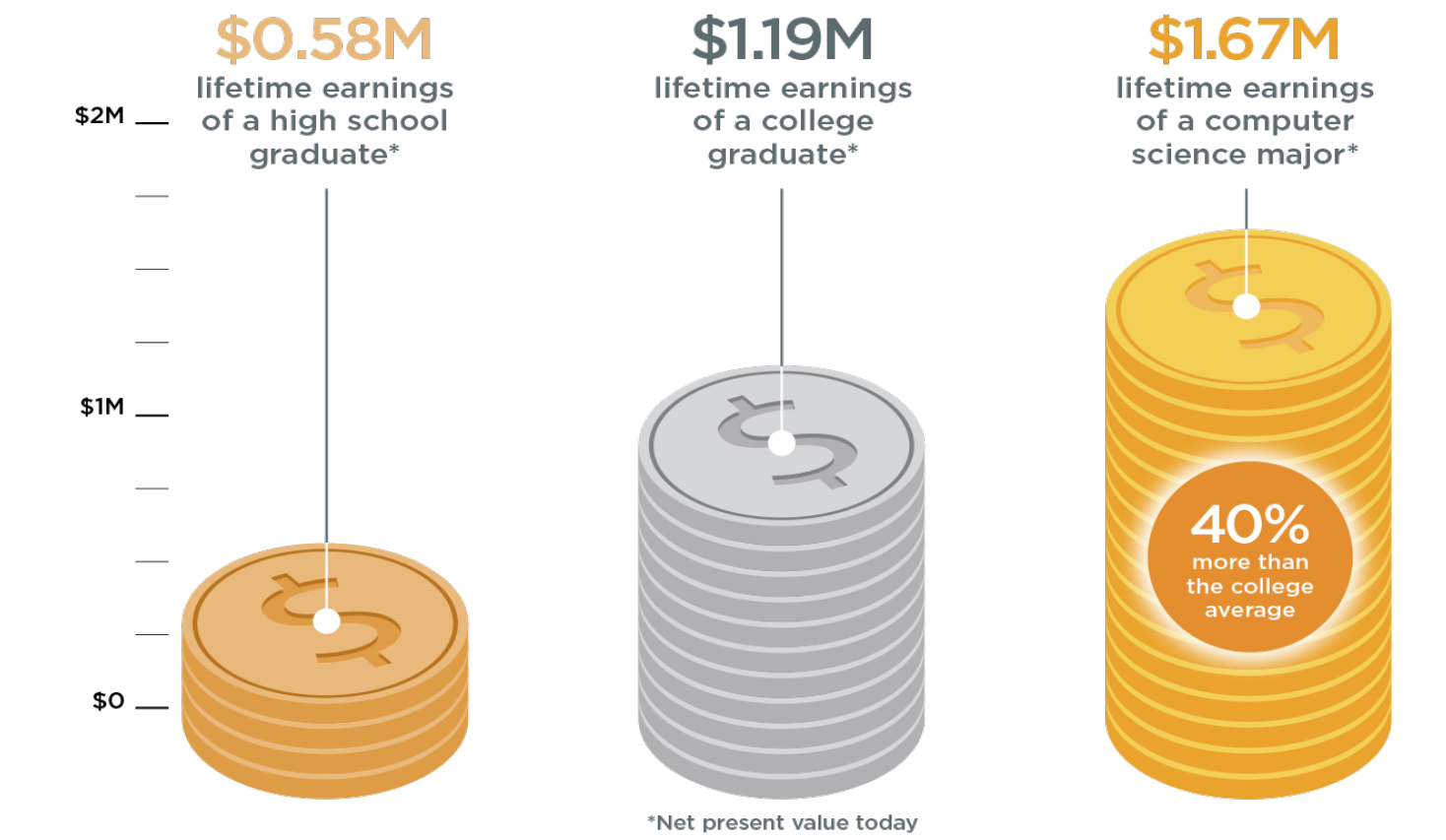

Source: Brookings

### Some statistics (from U.S.)

### Computing jobs are the #1 source of new wages in the United States

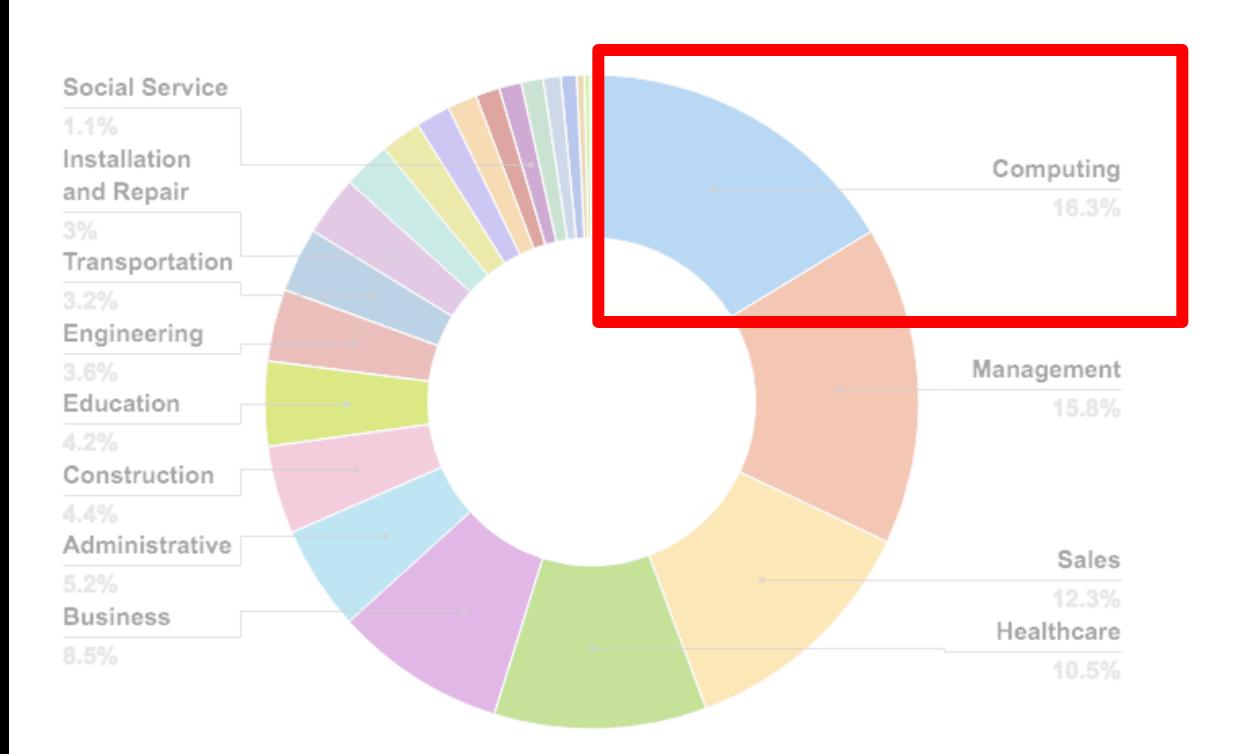

500,000 current openings: These jobs are in *every* industry and *every* state, and they're projected to grow at twice the rate of all other jobs.

### Some statistics (from U.S.)

The STEM\* problem **is in computer science:** 

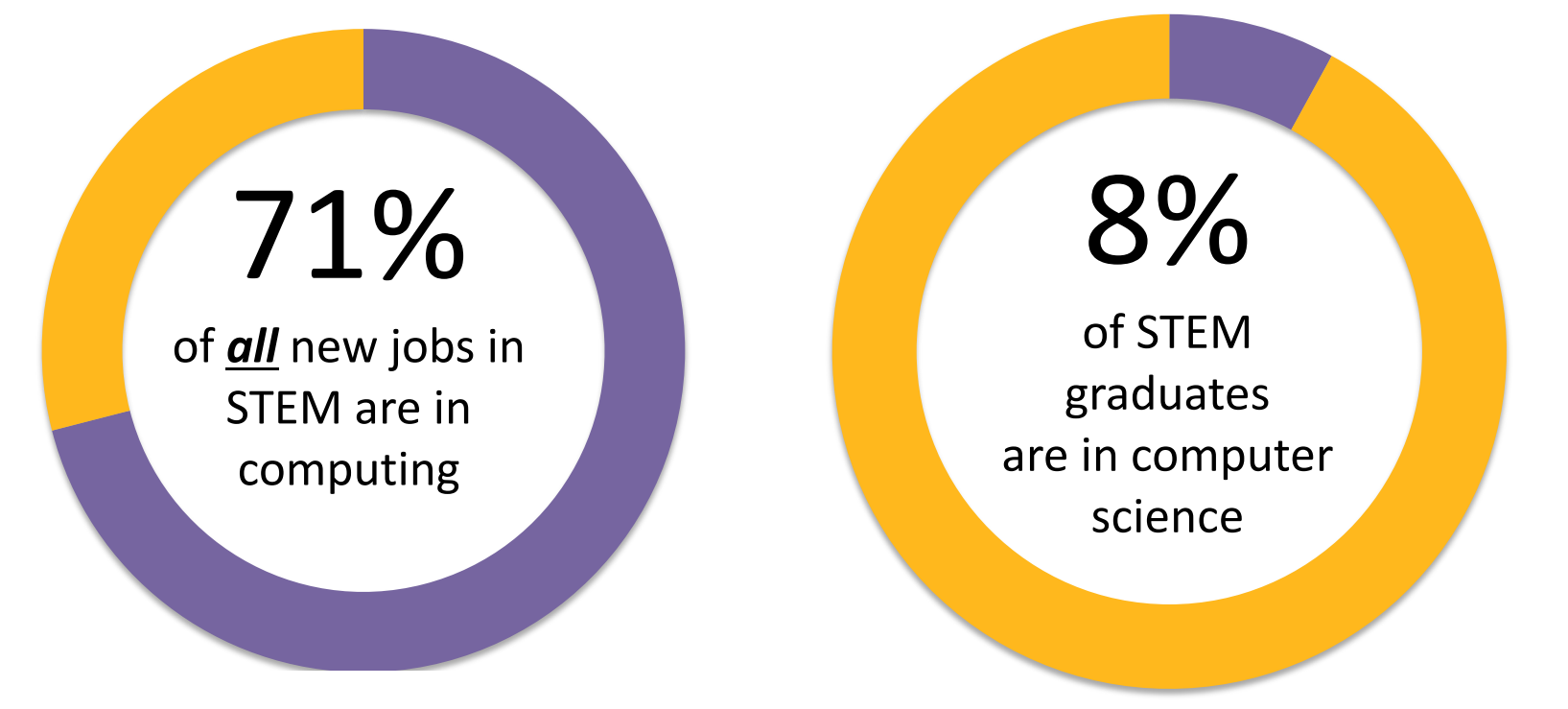

Sources: Bureau of Labor Statistics, National Center for Education Statistics

### What is meant by computation?

# Computer science is just about learning technology Some may think:

### Some may think:

puter science is just a learning technology Computer science is about logic, problem solving, and creativity

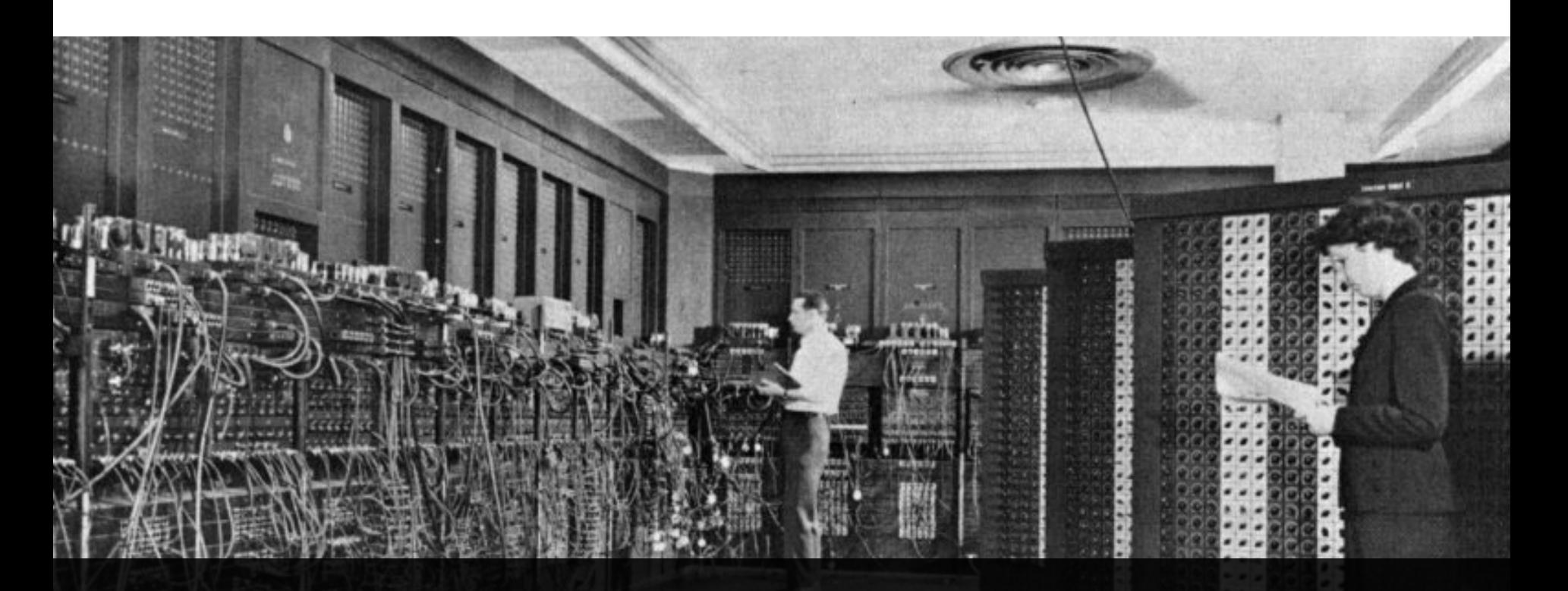

### First computer: 1943

Slide credit: code.org 31

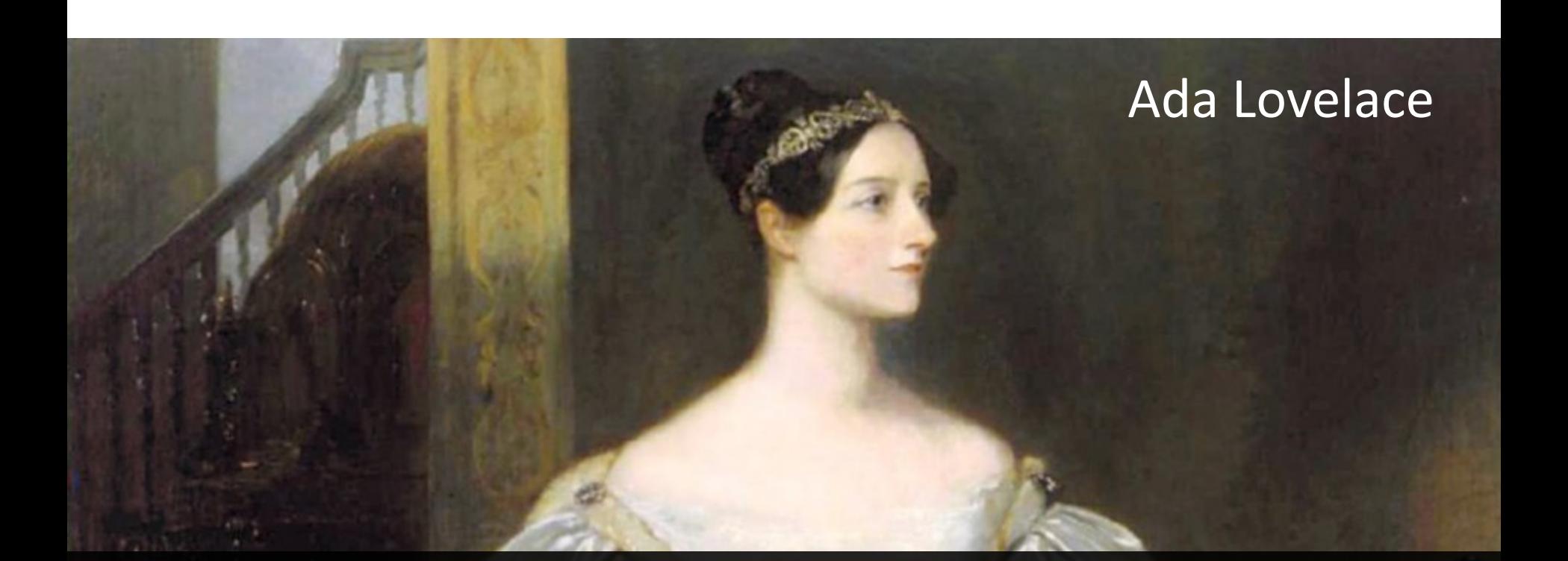

# First computer: 1943 First computer program: 1843

Slide credit: code.org 32

### The Map of Computer Science

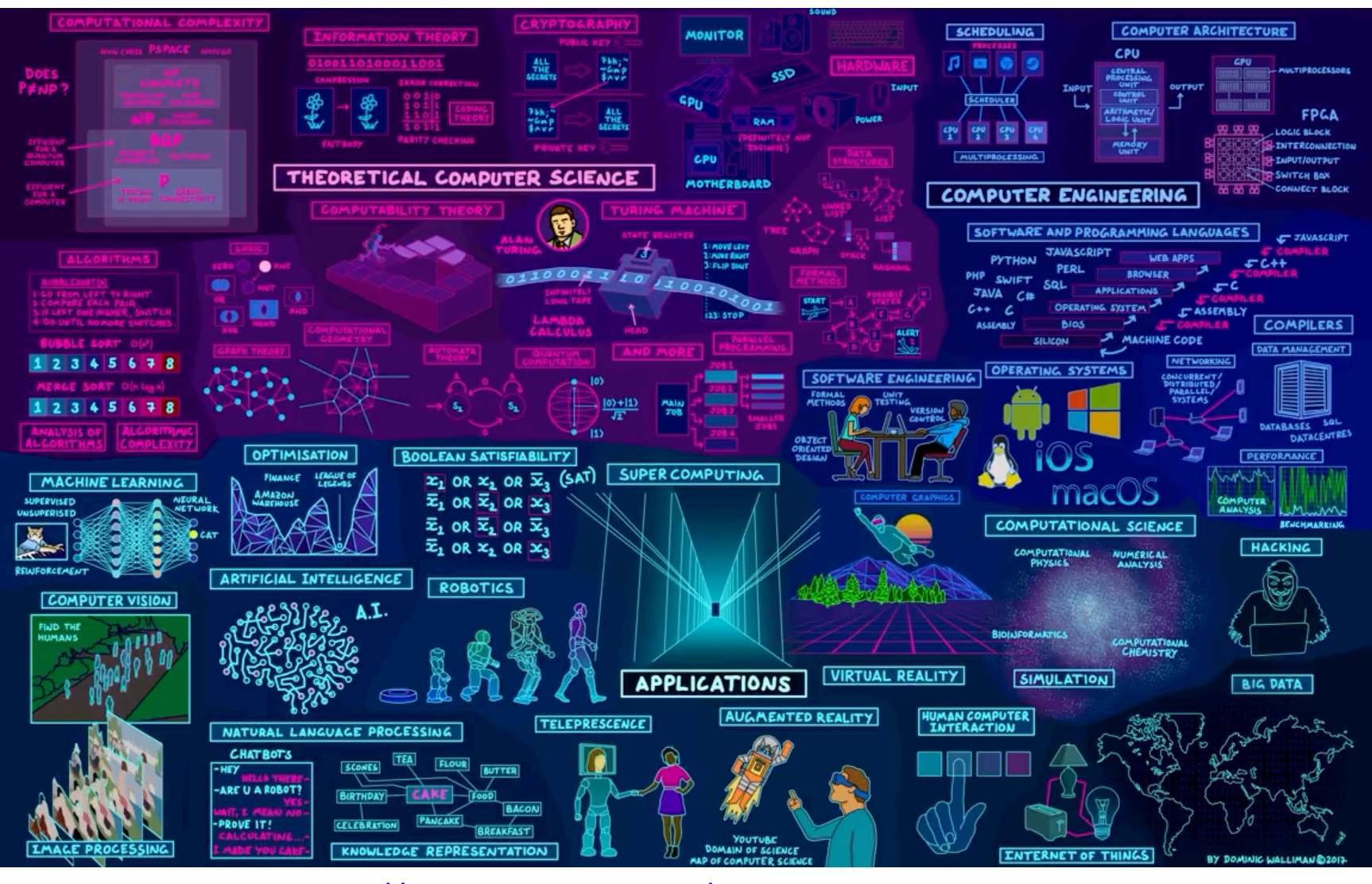

[https://www.youtube.com/watch?v=SzJ46YA\\_RaA](https://www.youtube.com/watch?v=SzJ46YA_RaA)

# What is Knowledge?

- **Declarative knowledge**
	- Axioms (definitions)
	- Statements of fact

"y is the square root of x if and only if y\*y = x" *does not help to find the* 

*square root!*

# What is Knowledge? (cont'd.)

- **Declarative knowledge**
	- Axioms (definitions)
	- Statements of fact

"y is the square root of x if and only if  $y*y = x"$  *does not help to find the* 

*square root!*

### • **Imperative knowledge**

- How to do something
- A sequence of specific instructions (what computation is about)

#### **Babylonian method**

Get x as an input

- 1. Begin with an arbitrary positive number  $y_0$
- 2. If  $y_n^2 \approx x$ , stop Else let  $y_{n+1} = (y_n + x/y_n)/2$

*(found the solution - yn) (use the arithmetic mean to approximate the geometric mean)*

3. Repeat step (2)

*(an initial guess)*

# What is Knowledge? (cont'd.)

• **Another example** – Estimating greatest common divisor (gcd)

#### **Declarative definition**

"d is the gcd of a and b if and only if d is the largest possible integer satisfying  $a = d^*x$ and  $b = d^*y$  with x and y being two positive integers"

#### **Imperative definition: Euclid's formula**

Get 2 positive integers a and b, a>=b as input

- 1. Divide a by b, call the remainder R
- 2. If  $R = 0$ , stop

Else let  $a = b$  and  $b = R$ 

3. Repeat step 2

*(found the solution - b)*

Use Euclid's formula to compute gcd(48,18).

### What is a Computer?

- A device that executes a sequence of computations and instructions.
- Modern computers are electronic and digital.

### Programs

- These sequences of instructions and computations is called a **program**.
- We will be designing programs in this course.
- These programs will be based on **algorithms**.
	- **Algorithm** a step-by-step problem-solving procedure.

### Where did the Term 'Computer' Originate?

The definition from The Oxford Dictionary:

*"Computer (noun). A person who makes calculations, especially with a calculating machine."*

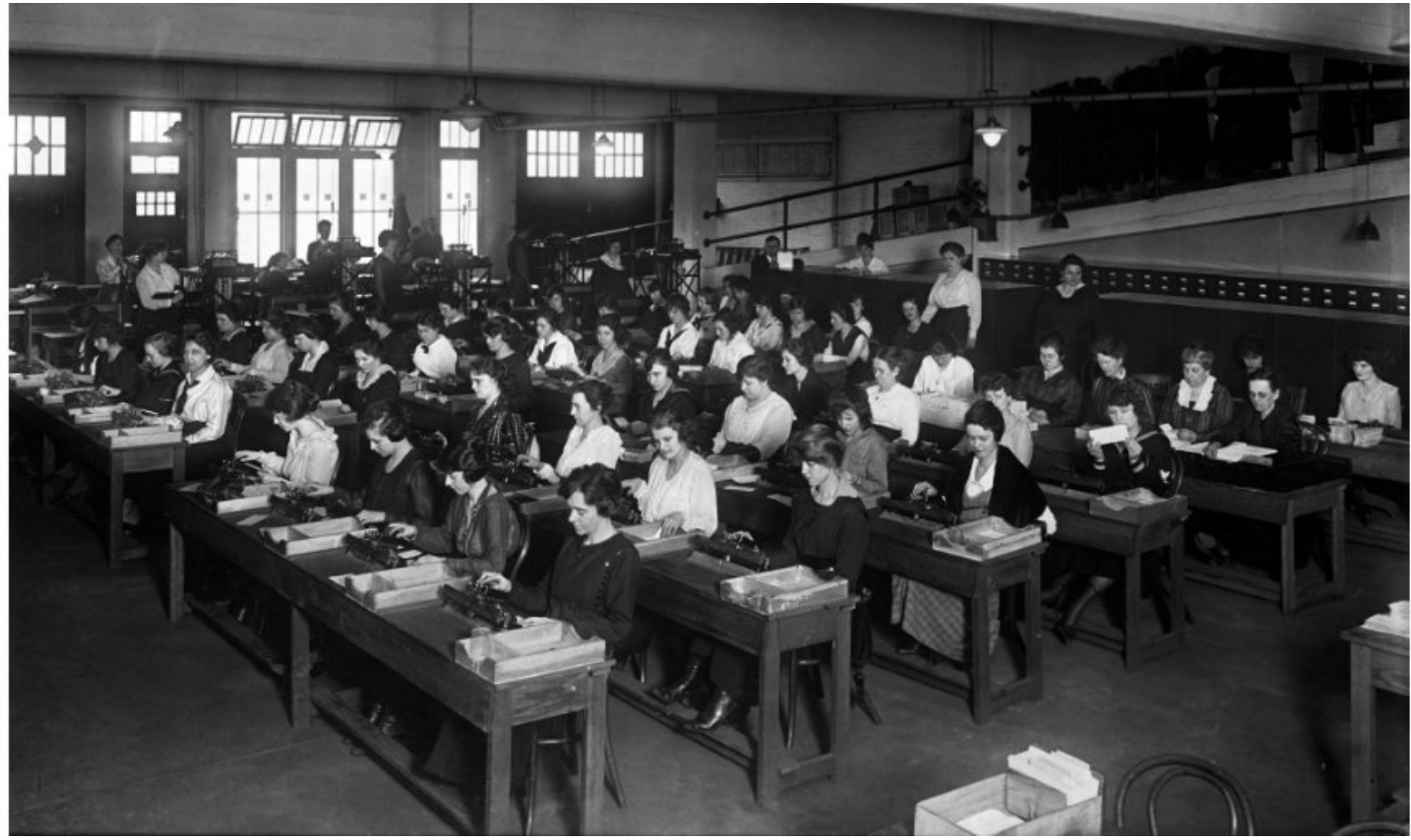

### Fixed Program Computers

- Developed to solve a specific problem (set).
- Very old roots, old perspectives, …
	- Abacus
	- Antikythera Mechanism
	- Pascaline
	- Leibniz Wheel
	- Jacquard's Loom
	- Babbage Difference Engine
	- The Hollerith Electric Tabulating System
	- Atanasoff-Berry Computer (ABC)
	- Turing Bombe
	- etc.

## Abacus (500 BC)

- First pocket calculator
- Still used by businessmen in Asia.

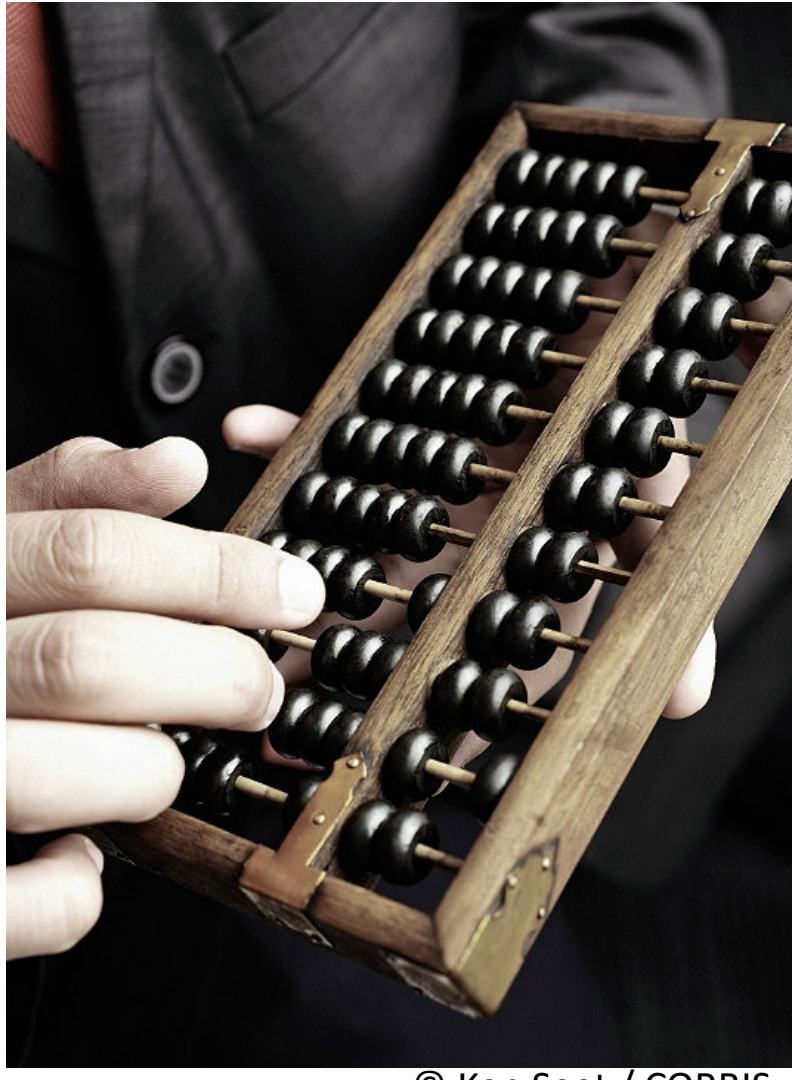

© Ken Seet / CORBIS

## Antikythera Mechanism (100 BC)

- First analog computer
- An ancient mechanical computer designed to calculate astronomical positions

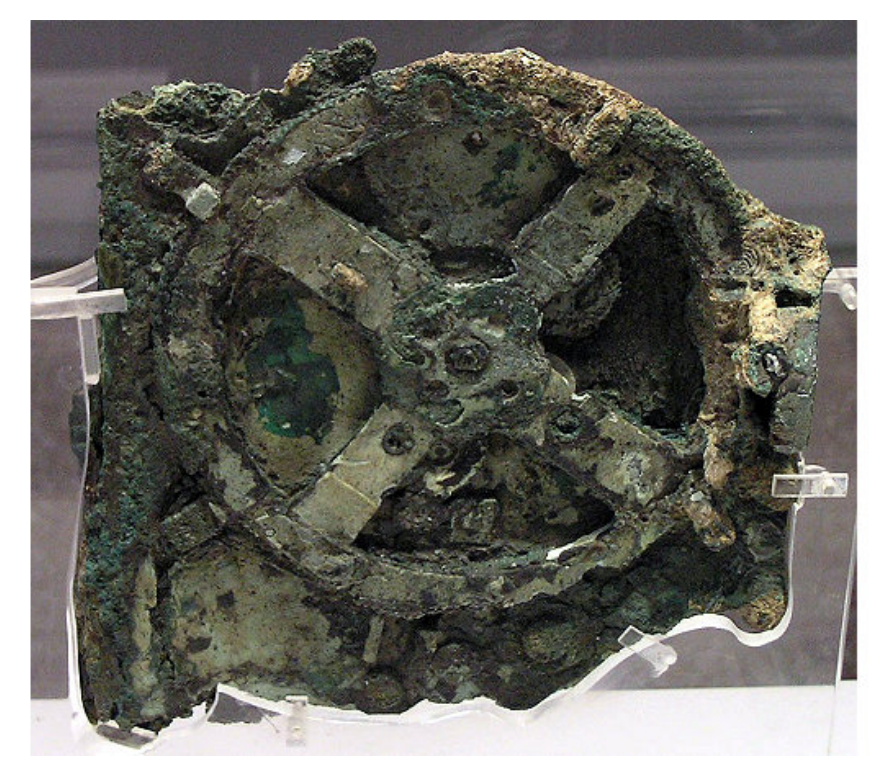

© Rien van de Weygaert

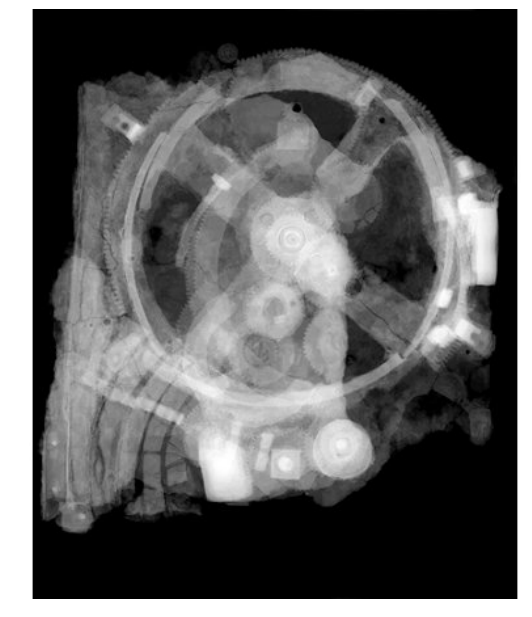

#### © Antikythera Mechanism Research Project

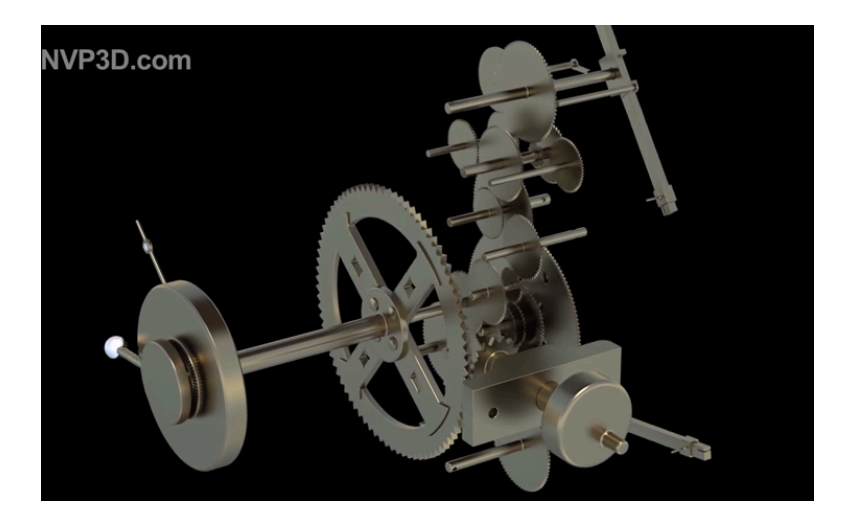

### Antikythera Mechanism (100 BC)

First analog computer

• An ancient mechanical computer

### The Antikythera mechanism: decoding an ancient Greek mystery

### © Antikythera Mechanism Research Project Vol 454, Issue 7204 31 July 2008

<https://www.youtube.com/watch?v=DiQSHiAYt98>

### Pascaline (1642)

- Blaise Pascal, 1642
- A mechanical calculator for performing two arithmetic operations: addition and subtraction

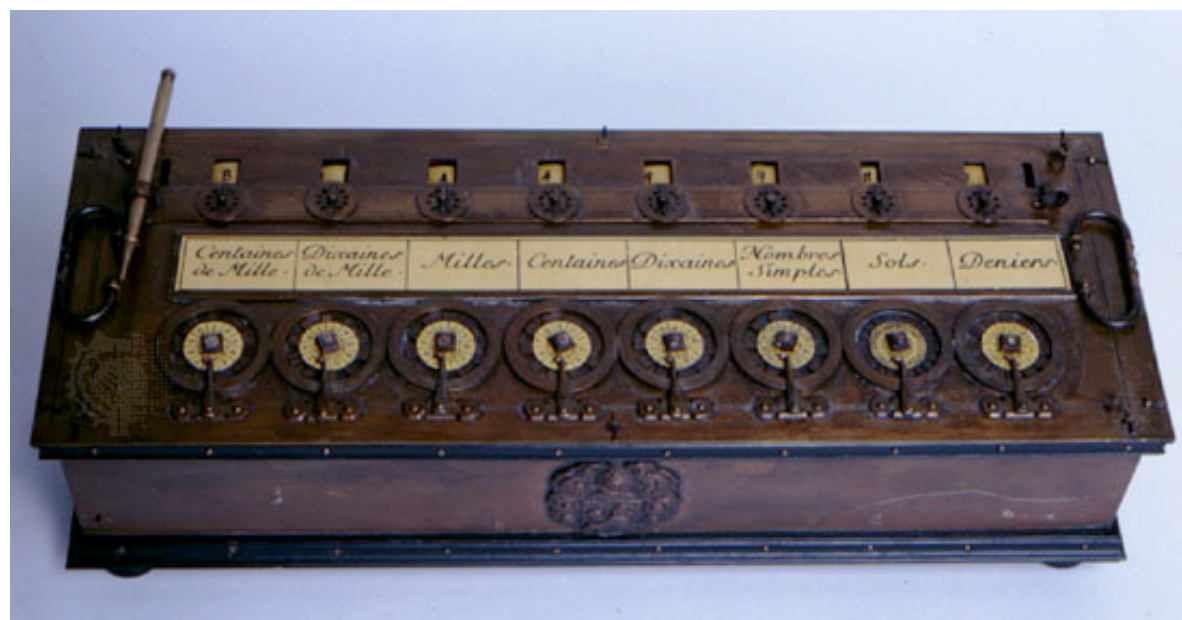

© Britannica

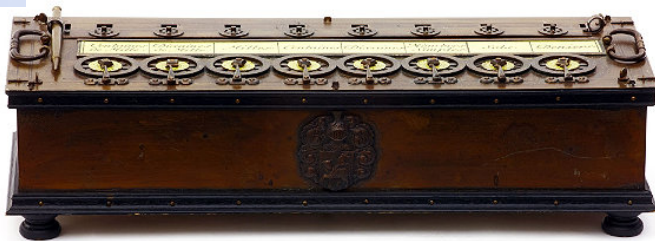

## Leibniz Wheel (1694)

- Gottfried Wilhelm von Leibniz, 1694
- A mechanical calculator for performing all four arithmetic operations: addition, subtraction, multiplication and division

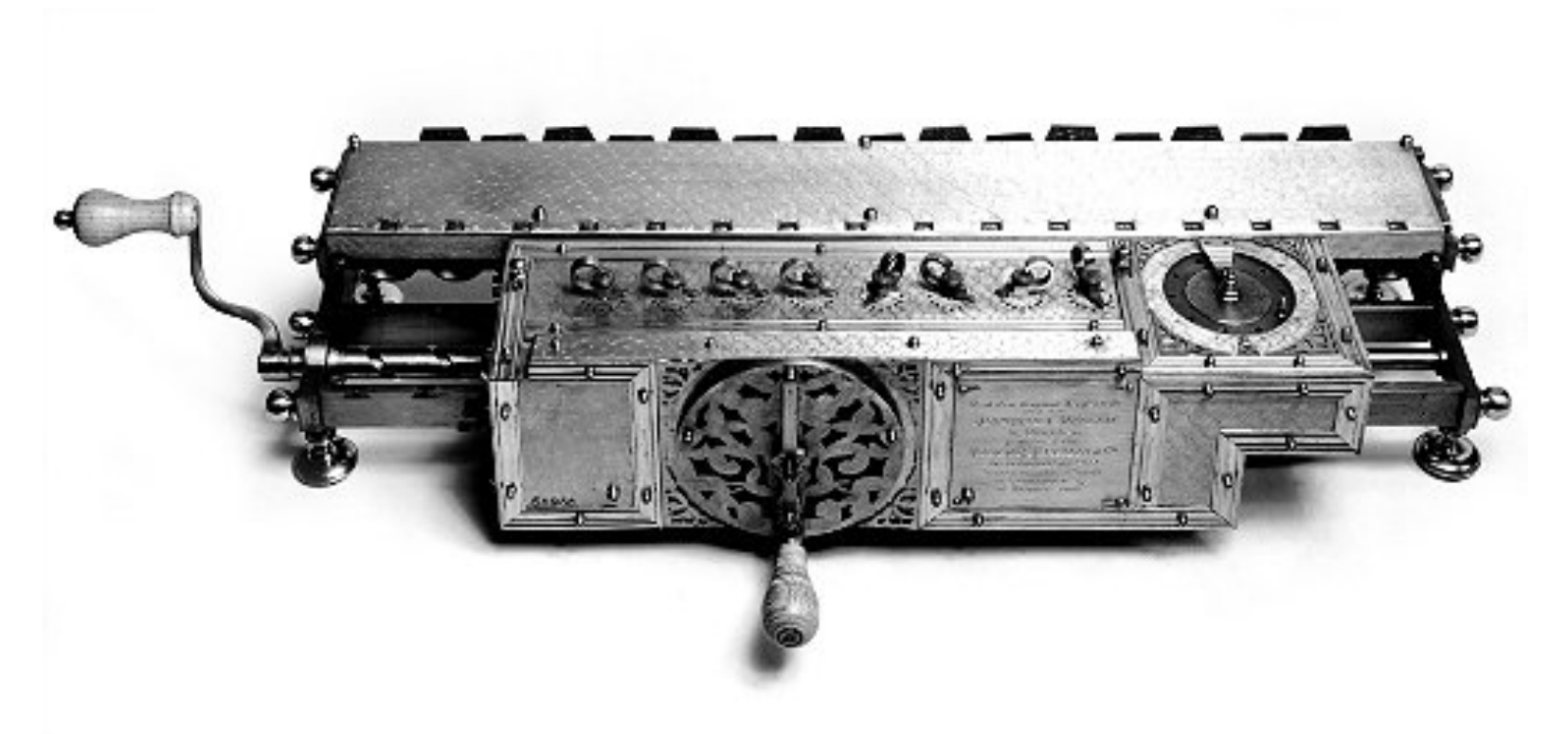

Courtesy of the Deutsches Museum, München 45

## Jacquard's Loom (1801)

- Developed in 1801 by Joseph-Marie Jacquard.
- The loom was controlled by a loop of punched cards.
- Holes in the punched cards determined how the knitting proceeded, yielding very complex weaves at a much faster rate

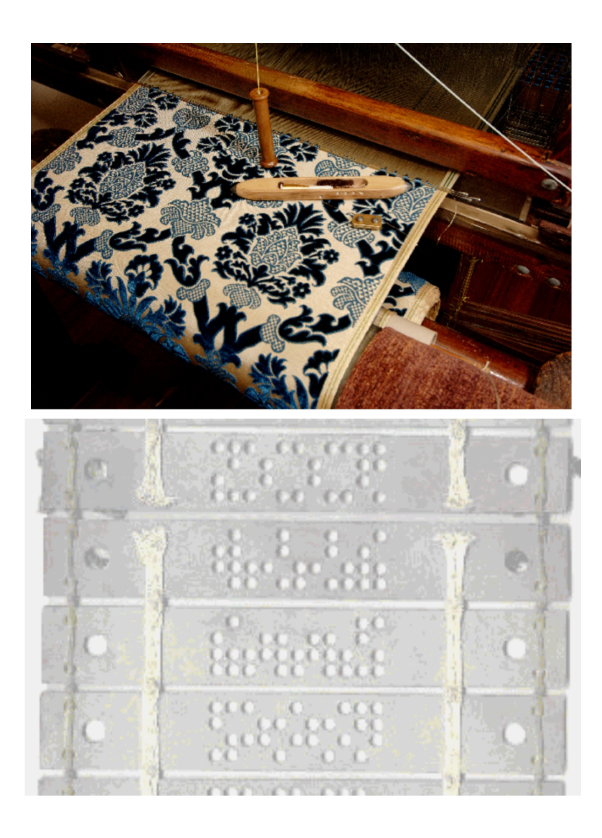

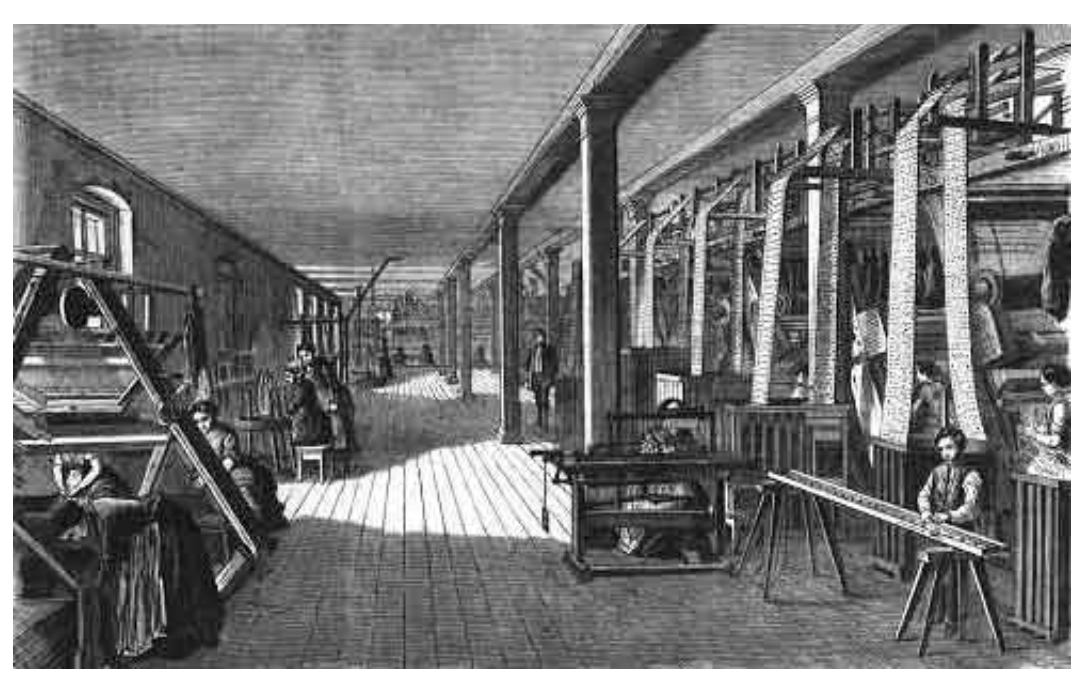

A Jacquard Loom workshop - Germany, 1858.

### Babbage Difference Engine (1832)

- Charles Babbage, 1832
- A mechanical calculator designed to tabulate polynomial functions (can be used for solving polynomial equations, curve fitting, etc.)
- A working difference engine was built in 1991 to celebrate the 200th anniversary of Babbage's birth (London Science Museum).
- It could hold 8 numbers of 31 decimal digits each and could thus tabulate 7th degree polynomials to that precision.

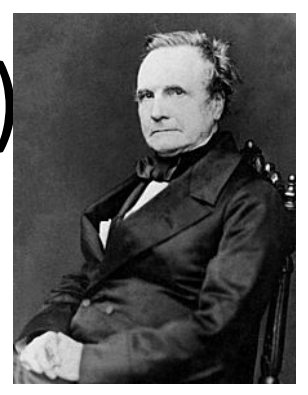

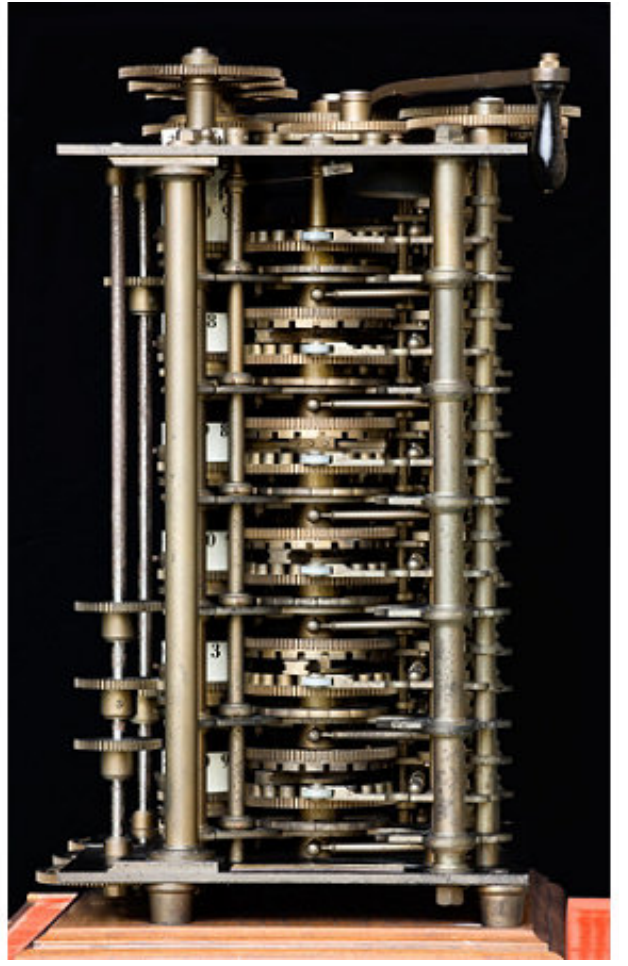

### The Hollerith Electric Tabulating System

- **1880 Census.** Took 1,500 people 7 years to manually process data.
- **Herman Hollerith.** Developed counting and sorting machine to automate.
	- Use punch cards to record data (e.g., gender, age).
	- Machine sorts one column at a time (into one of 12 bins).
	- Typical question: how many women of age 20 to 30?

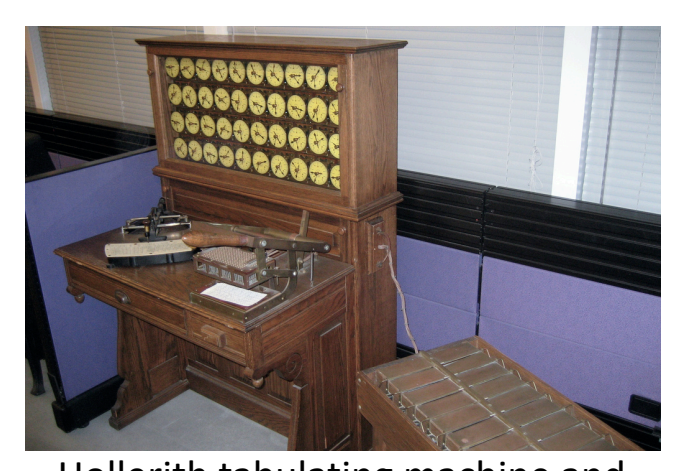

sorter

,,,,,,,,, °RRA ERRA ERRE ERRES ERRES ERRES ERRES ERRES ERRES ERRES ERRES ERRES ERRES 

0123456789ABCDEFGHIJKLMNOPQRSTUVWXYZ ALGORITHMS

Hollerith tabulating machine and punch card (12 holes per column)

1890 Census. Finished months early and under budget! Adopted from: Sedgewick and Wayne 48

### Modern Punch Cards

- Punch cards. [1900s to 1950s]
	- Also useful for accounting, inventory, and business processes.
	- Primary medium for data entry, storage, and processing.
- Hollerith's company later merged with 3 others to form Computing Tabulating Recording Corporation (CTRC); the company was renamed in 1924.

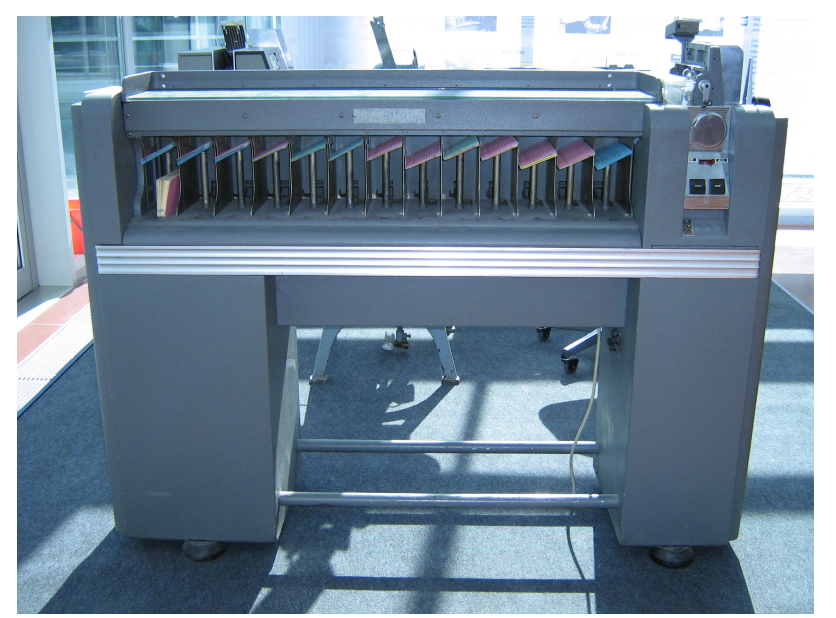

Adopted from: Sedgewick and Wayne 49

### Modern Punch Cards

- Punch cards. [1900s to 1950s]
	- Also useful for accounting, inventory, and business processes.
	- Primary medium for data entry, storage, and processing.
- Hollerith's company later merged with 3 others to form Computing Tabulating Recording Corporation (CTRC); the company was renamed in 1924.

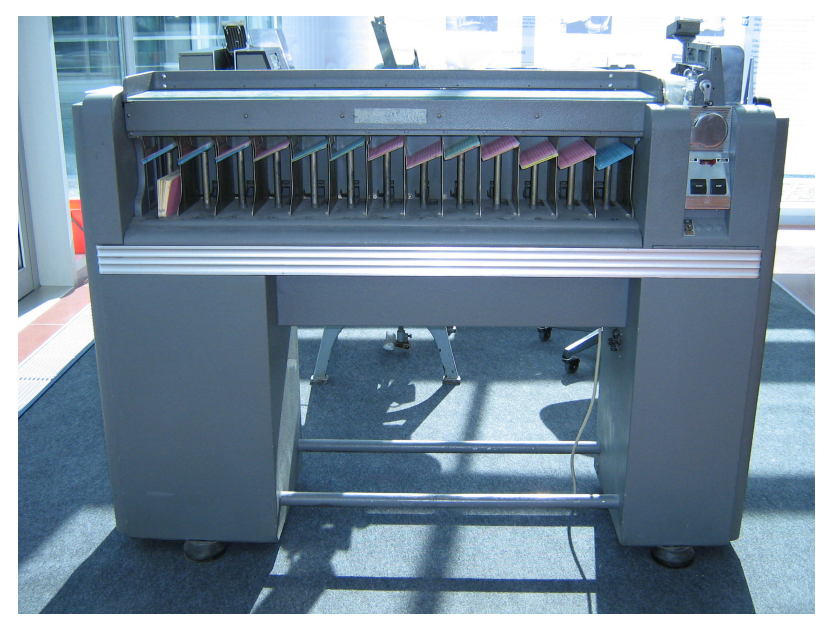

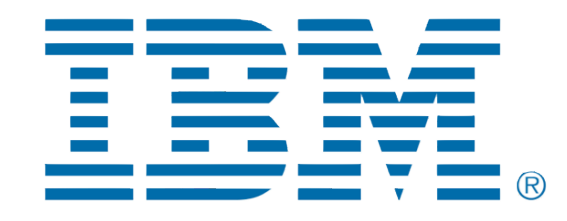

IBM 80 Series Card Sorter, 1949 (650 cards per minute)

Adopted from: Sedgewick and Wayne

### Atanasoff-Berry Computer (ABC) (1939)

- John Vincent Atanasoff and Clifford Berry, 1939-1942
- One of the first electronic digital computing devices
- Designed to solve a system of linear equations

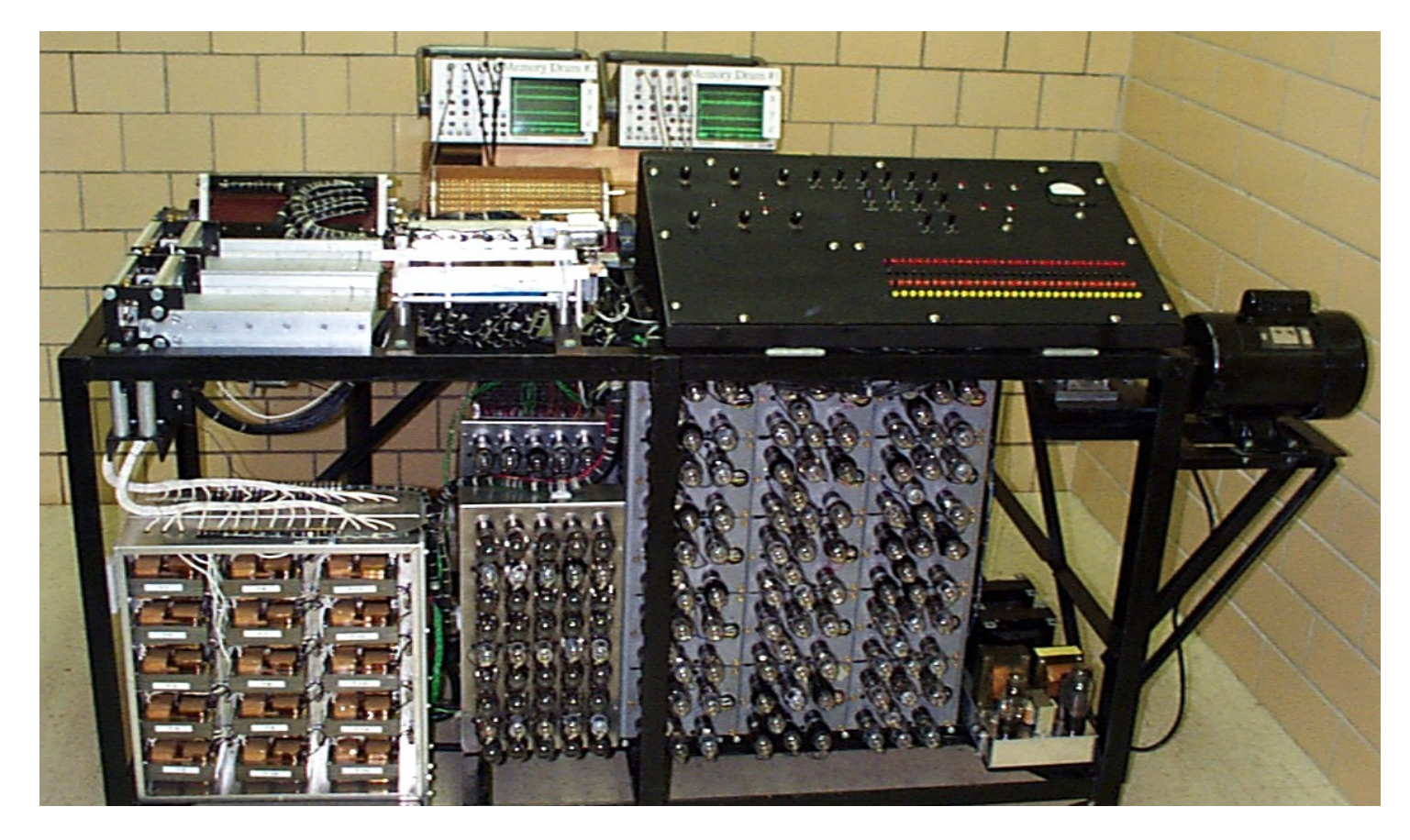

## Turing Bombe (1941)

- Alan Turing, 1939
- Developed to crack German Enigma codes during

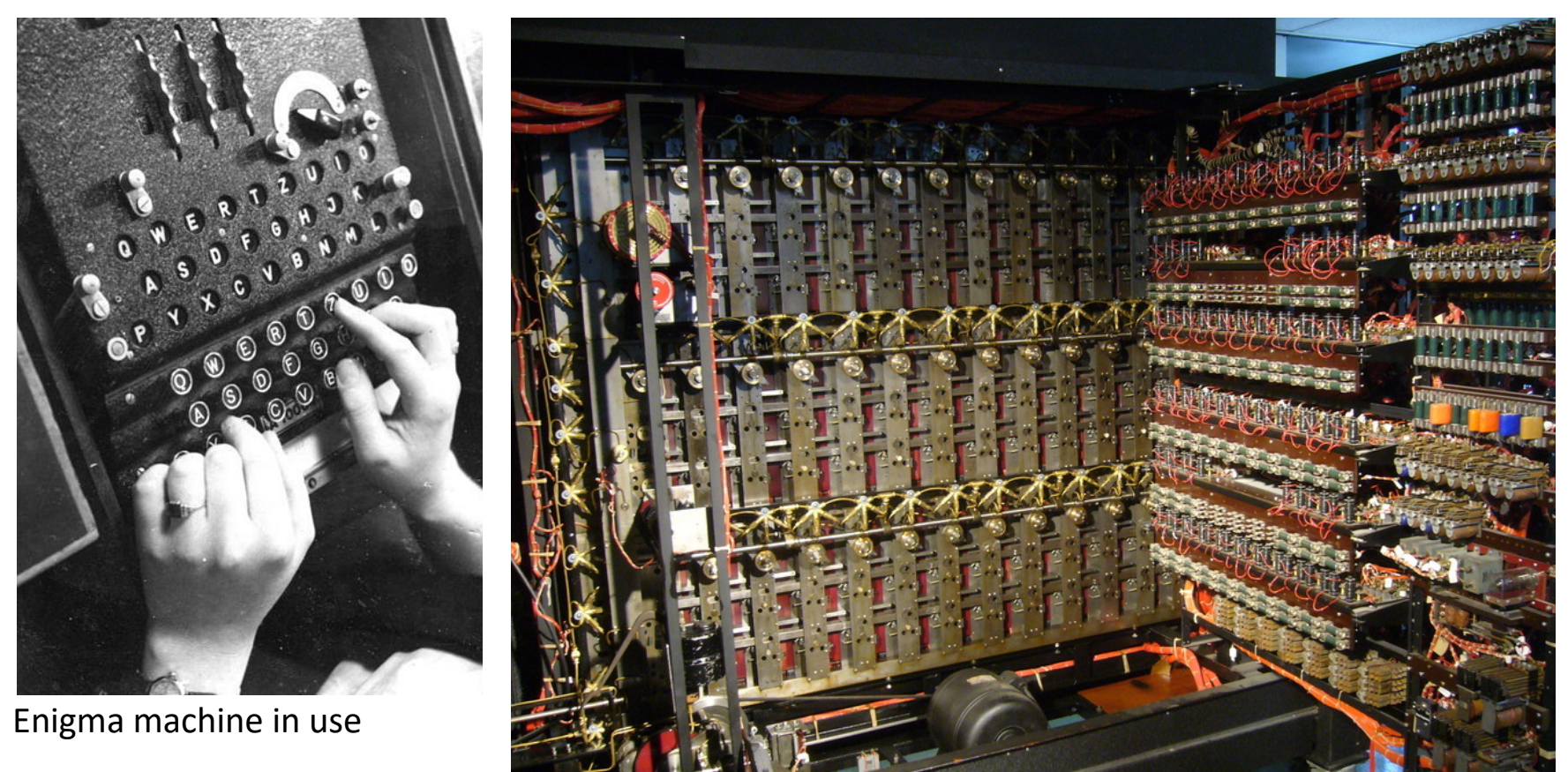

## Alan Turing

- 1912-1954
- Considered the "father" of modern computer science.
- Presented formalisms for the notions of computation and computability in the 1930's.
- Worked at Bletchley Park in Great Britain during WWII to develop Collossus to help break the German Enigma Code.
- Developed the notion in 1950 of a test for machine intelligence now called the Turing Test.
- The Turing Award, the highest award in computing, is named in honor of Alan Turing.

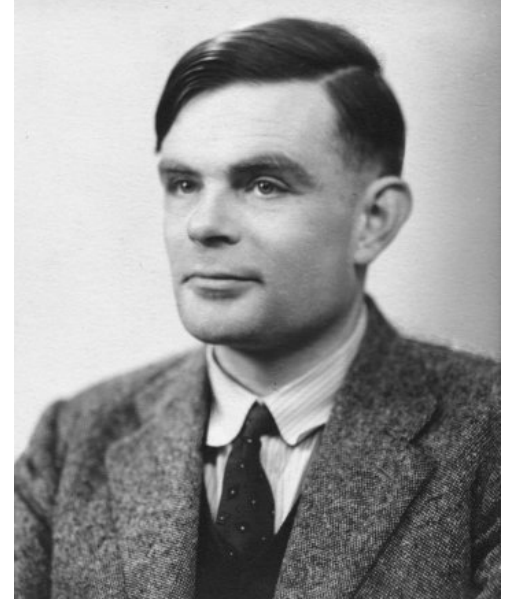

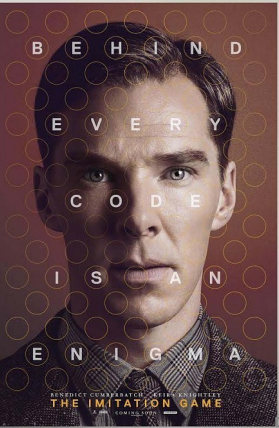

### Stored Program Computers

• Problem solving

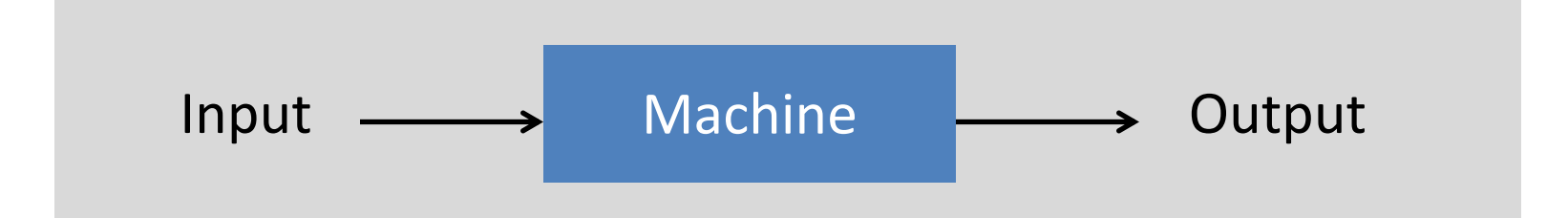

- What if input is a machine (description) itself?
- Universal Turing machines
	- An abstract general purpose computer

### Universal Turing Machines

- Tape
	- Stores input, output, and intermediate results.
	- One arbitrarily long strip, divided into cells.
	- Finite alphabet of symbols.
- Tape head
	- Points to one cell of tape.
	- Reads a symbol from active cell.
	- Writes a symbol to active cell.
	- Moves one cell at a time.

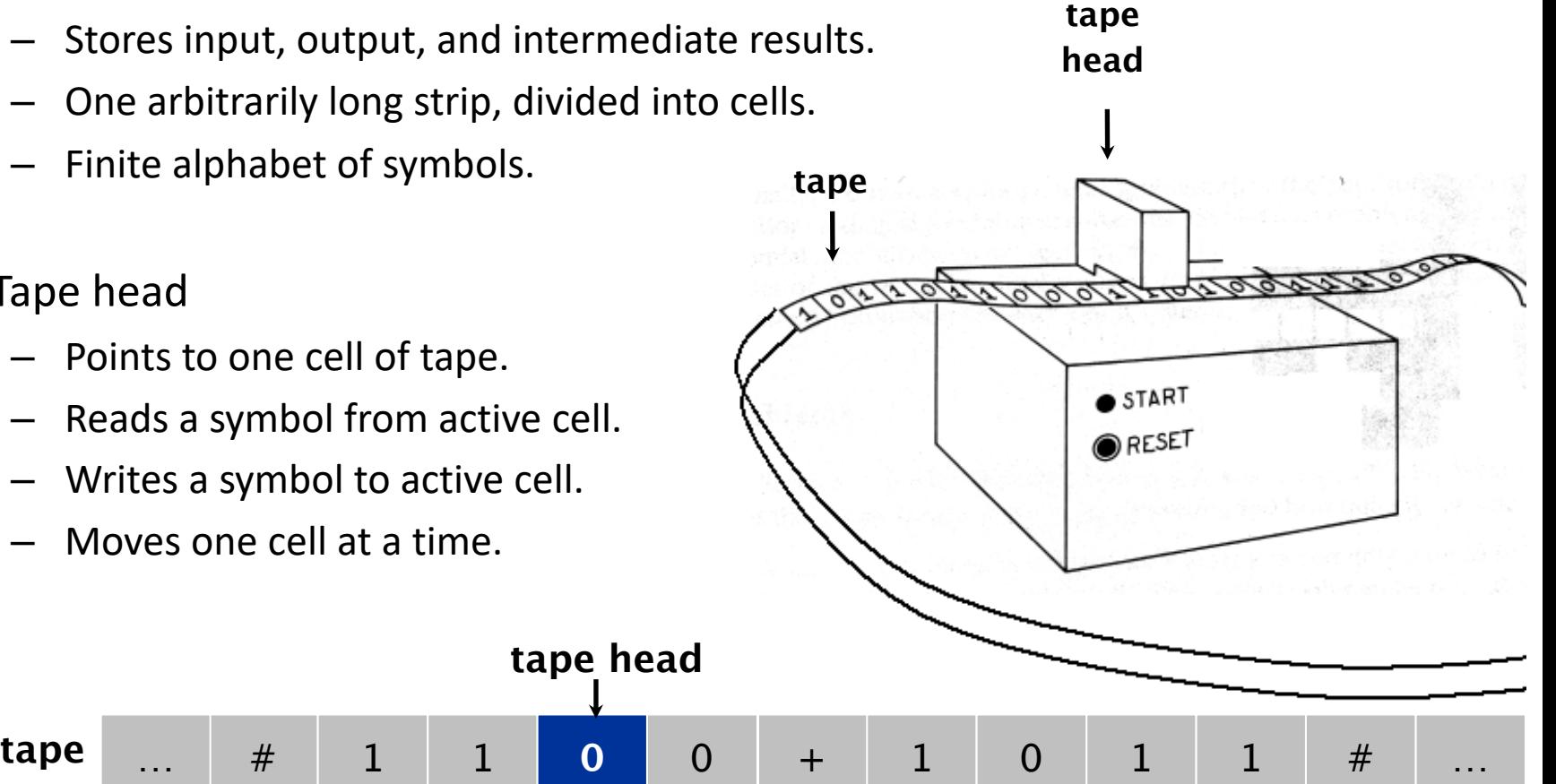

• Is there a more powerful model of computation? No!

Adopted from: Sedgewick and Wayne **Most important scientific result of 20th century?** 

### Universal Turing Machines

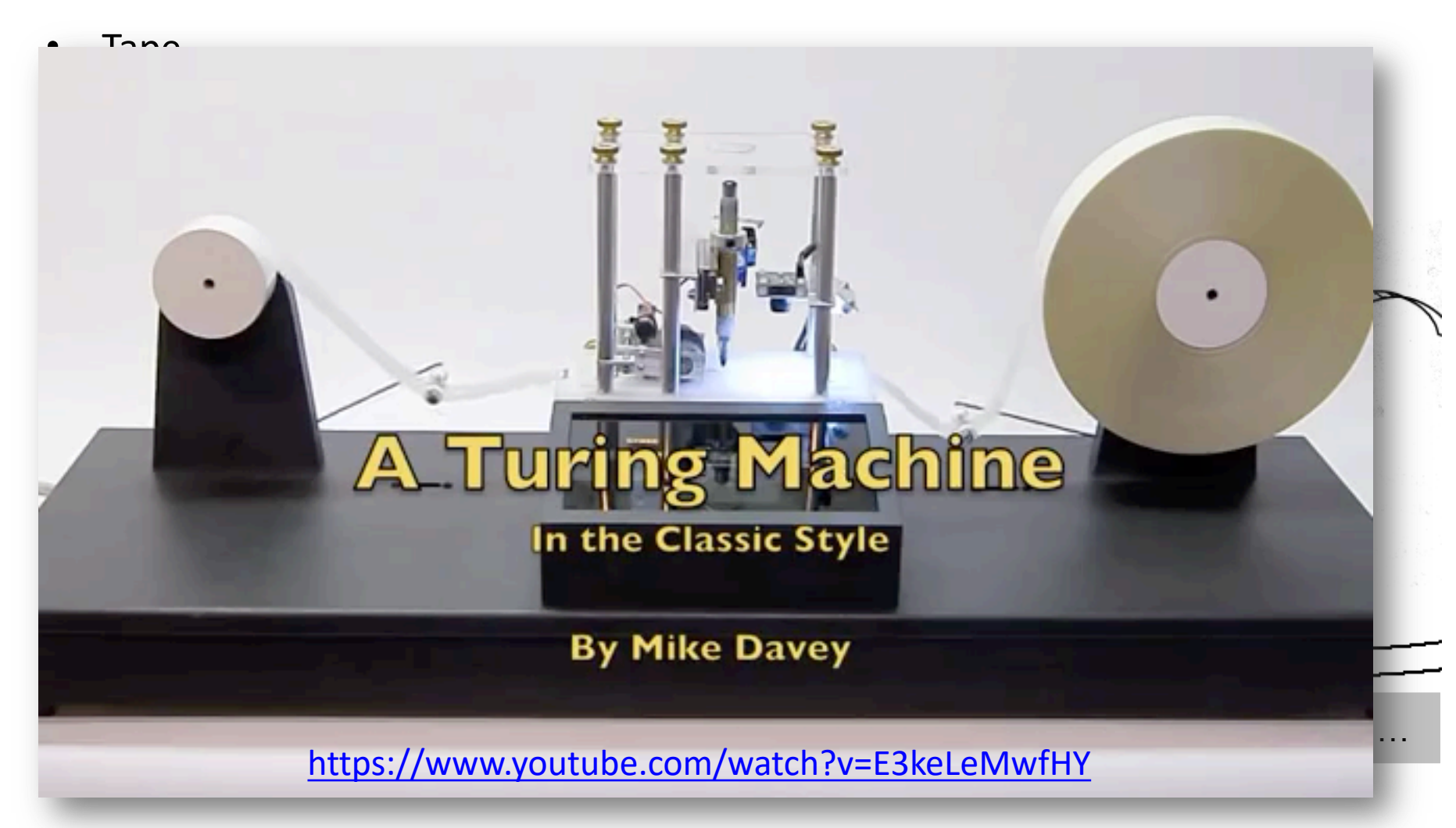

• Is there a more powerful model of computation? No!

Adopted from: Sedgewick and Wayne **Most important scientific result of 20th century?** 56

### Questions About Computation

- What is a general-purpose computer?
- Are there limits on the power of digital computers?
- Are there limits on the power of machines we can build?

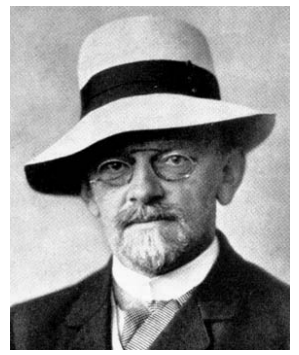

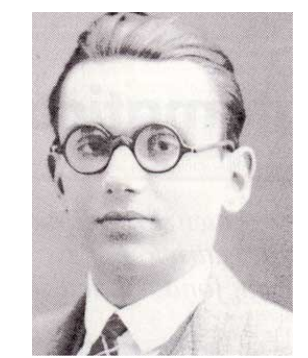

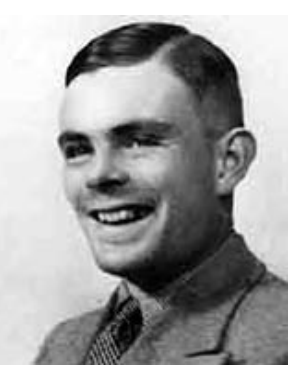

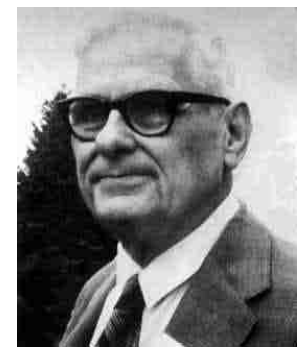

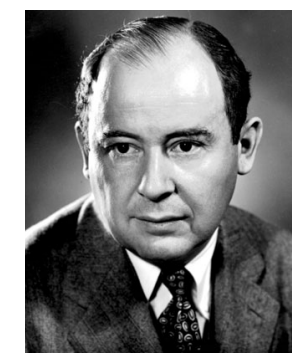

**David Hilbert Kurt Gödel Alan Turing Alonzo Church John von Neumann**

# Church-Turing Thesis (1936)

**Turing machines can compute any function that can be computed by a physically harnessable process of the natural world.**

- **Remark.** "Thesis" and not a mathematical theorem because it's a statement about the physical world and not subject to proof.
- Use simulation to prove models equivalent.
	- Android simulator on iPhone.
	- iPhone simulator on Android.
- **Implications.**
	- No need to seek more powerful machines or languages.
	- Enables rigorous study of computation (in this universe).
- **Bottom line.** Turing machine is a simple and universal model of computation.

## Church-Turing Thesis: Evidence

- 8 decades without a counterexample.
- Many, many models of computation that turned out to be equivalent.

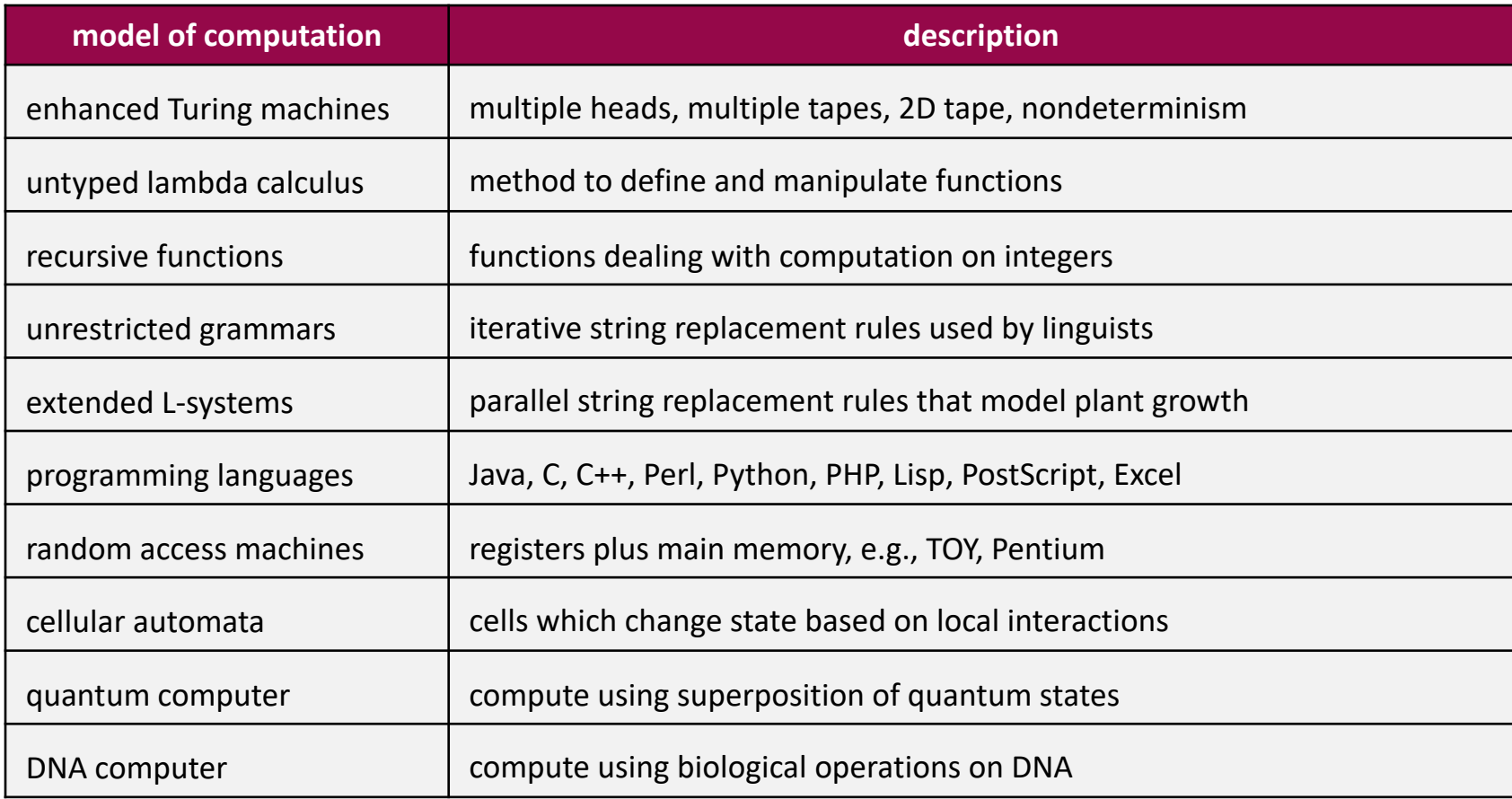

### Babbage's Analytical Engine (1834, 1836)

- Designed around 1834 to 1836
	- was to be a universal machine capable of any mathematical computation
	- embodies many elements of today's digital computer
	- a control unit with moveable sprockets on a cylinder that could be modified
	- separated the arithmetic operations (done by the mill) from the storage of numbers (kept in the store)
		- store had 1000 registers of 50 digits each
	- Babbage incorporated using punched cards for input
		- idea came from Jacquard loom
- Never built by Babbage due to lack of funds and his eventual death in 1871

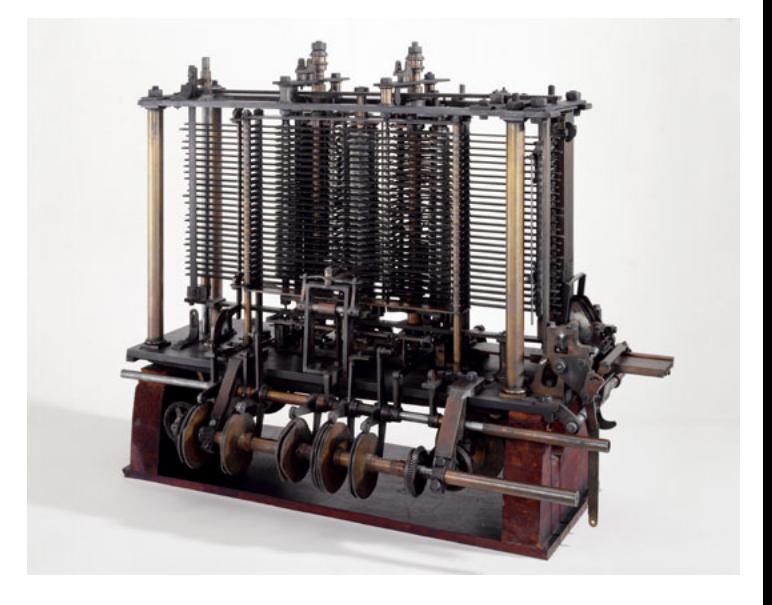

### Ada Lovelace

- 1815-1852
- Daughter of poet Lord Byron

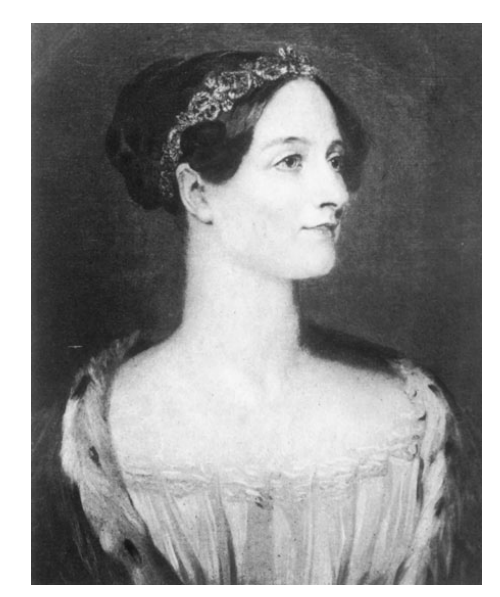

- Translated Luigi Menabrea's article on Babbage's Analytical Engine to English
	- Quadrupled its length by adding lengthy notes and detailed mathematical explanations
- Referred to as the world's first programmer
	- Described how the machine might be configured (programmed) to solve a variety of problems.

## The Zuse Z3 Computer (1941)

- Konrad Zuse, 1941
- The original Z3 was destroyed in a bombing raid of Berlin in 1943.
- Zuse later supervised a reconstruction of the Z3 in the 1960s (currently on display at the Deutsches Museum in Munich)

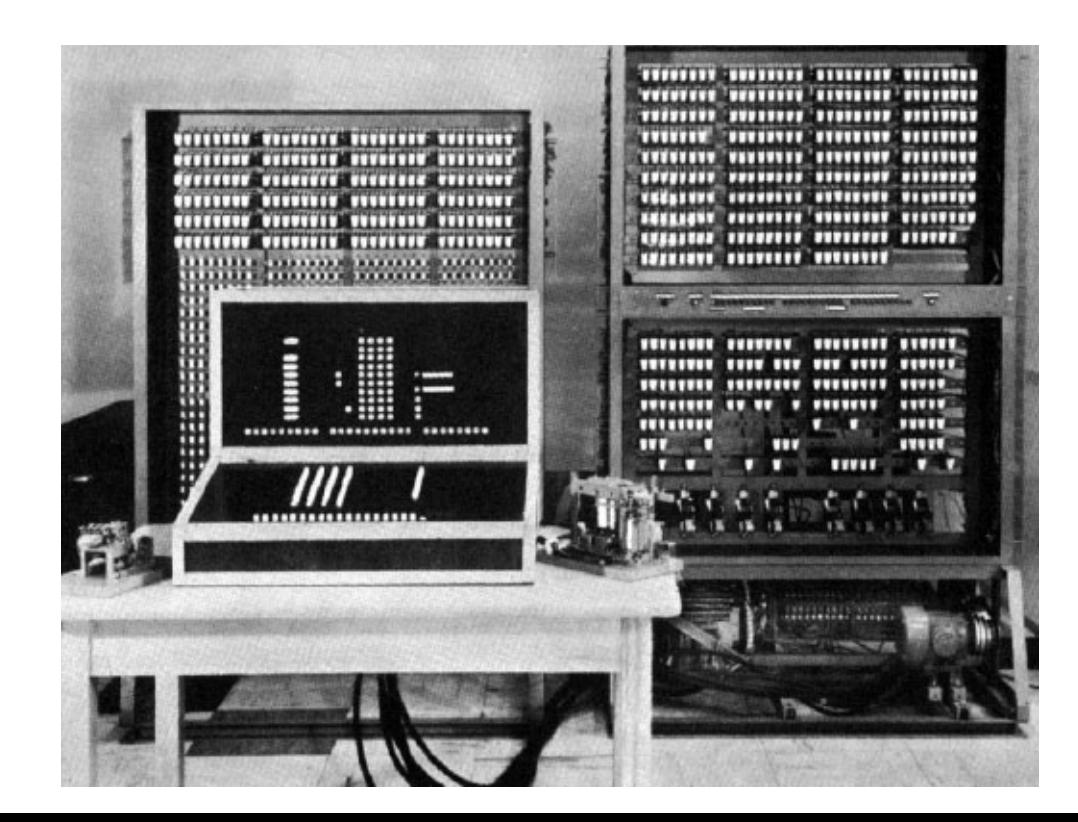

### Colossus Mark 1 (UK,1944)

• The world's first electronic digital computer with programmability.

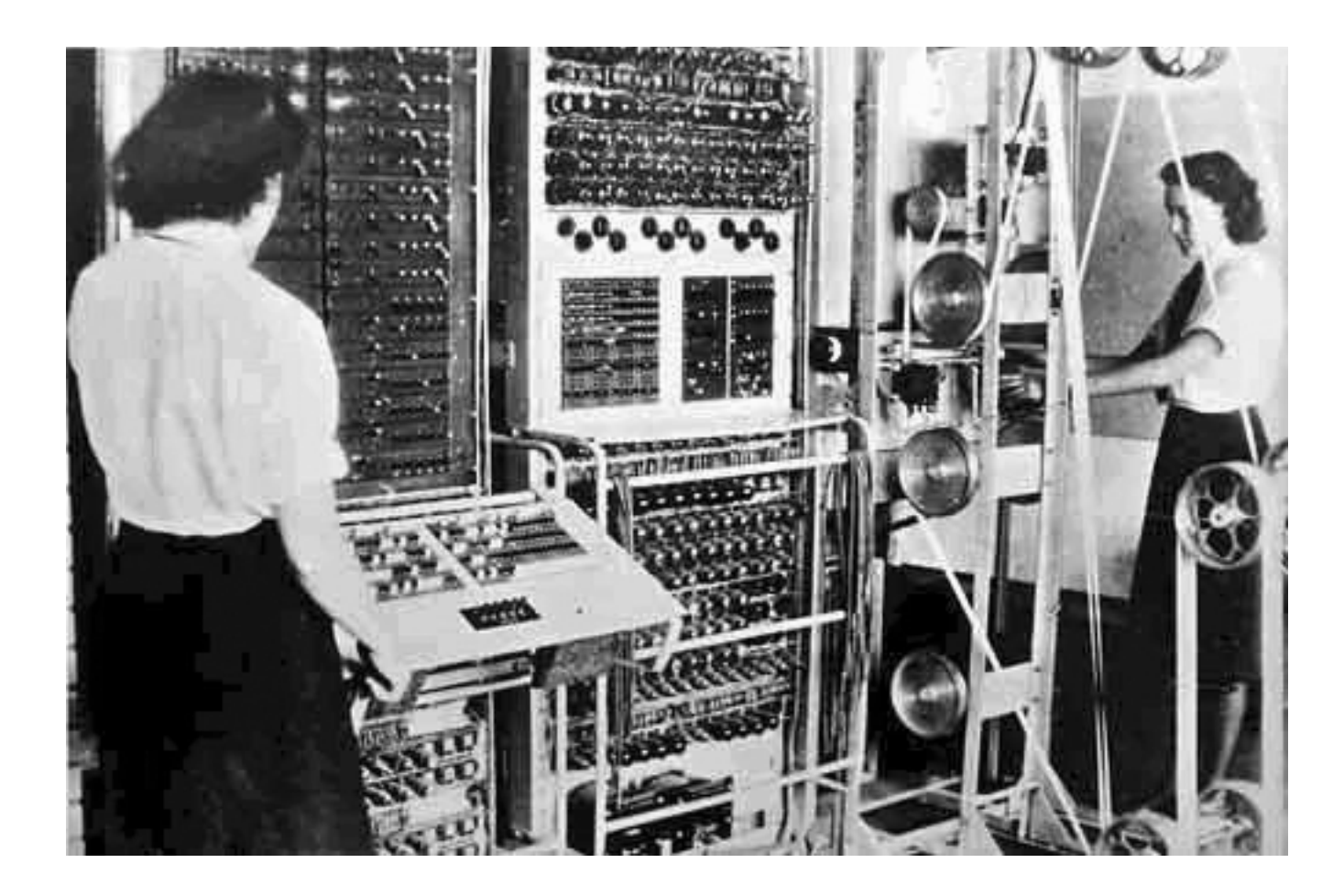

### ENIAC (Mauchly and Eckert, USA, 1946)

- The first large-scale general-purpose electronic computer without any mechanical parts.
- Designed to calculate artillery firing tables for the United States Army's Ballistic Research Laboratory

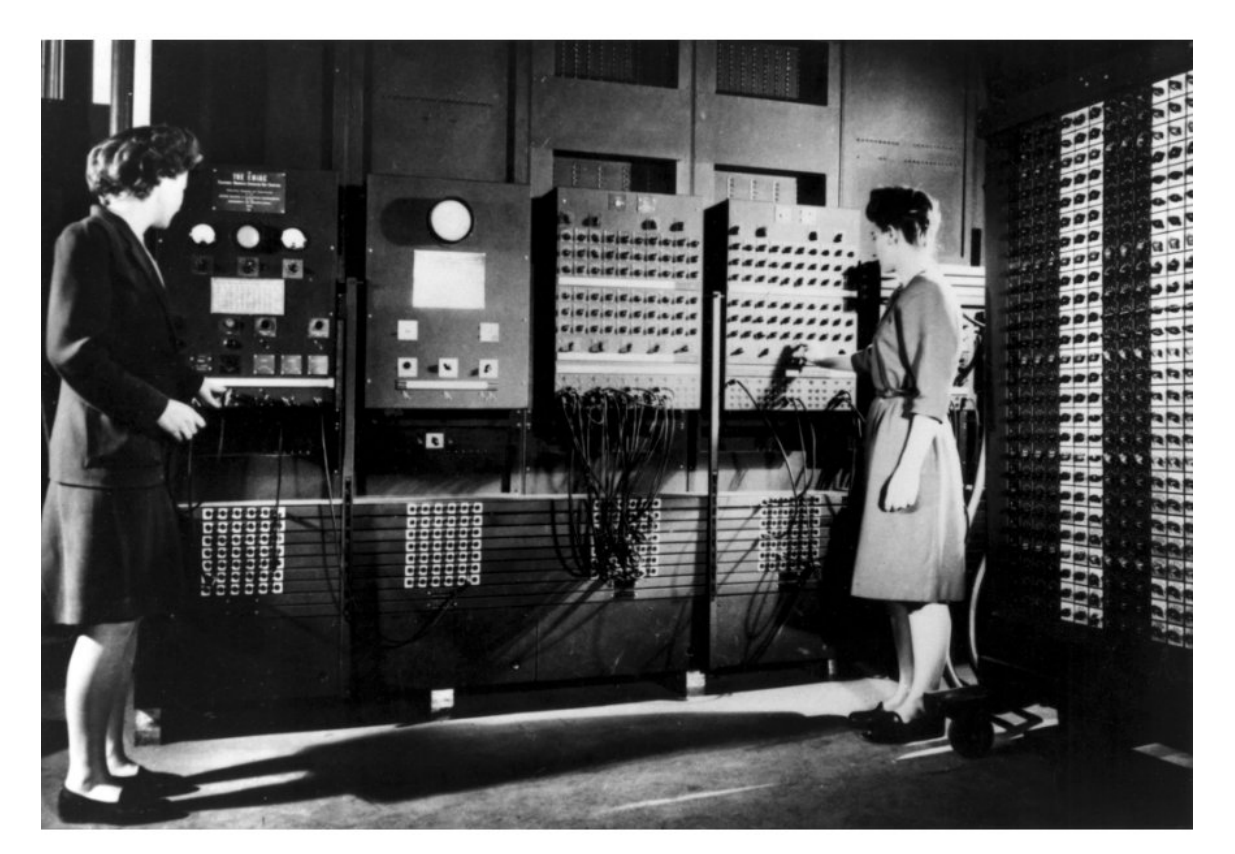

### EDVAC (von Neuman, USA, 1951)

- Unlike the ENIAC, it uses binary rather than decimal numbering system
- Instructions were stored in memory sequentially with their data
- Instructions were executed sequentially except where a conditional instruction would cause a jump to an instruction someplace other than the next instruction

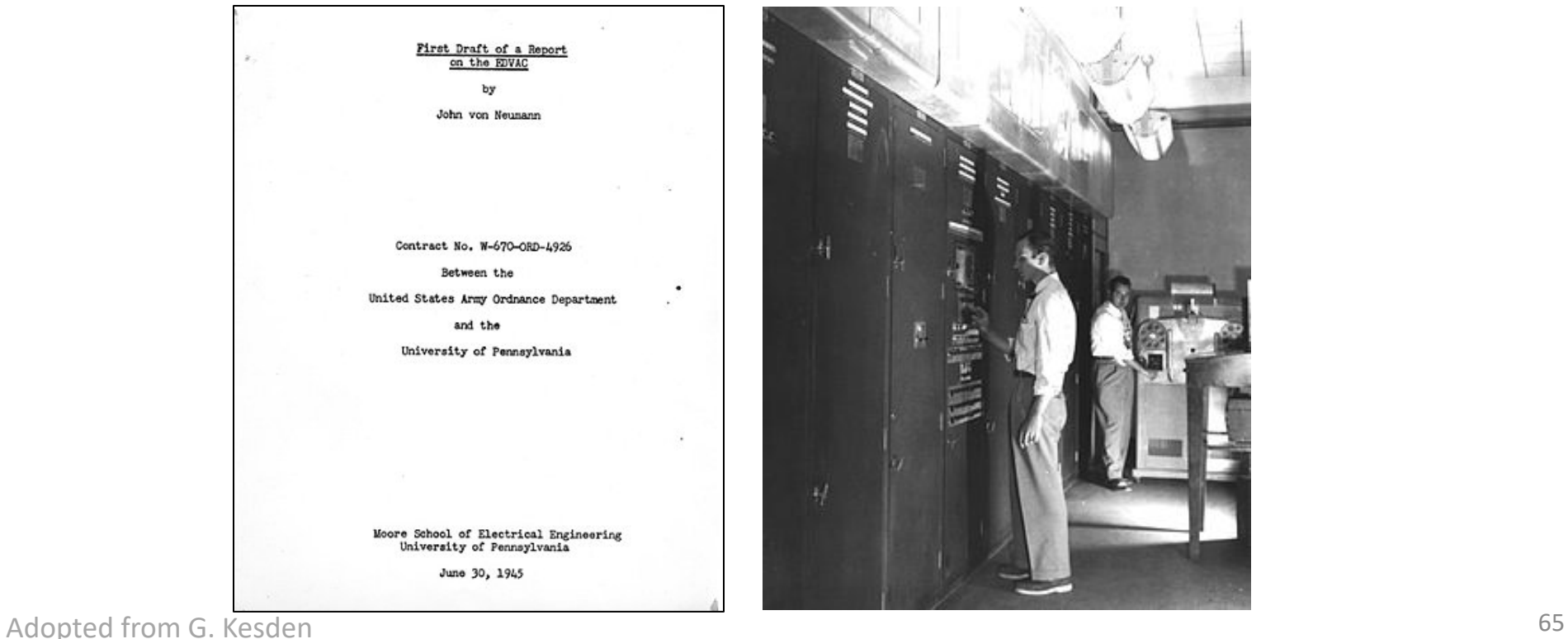

### The Computer Tree

• <http://ftp.arl.mil/~mike/comphist/61ordnance/chap7.html>

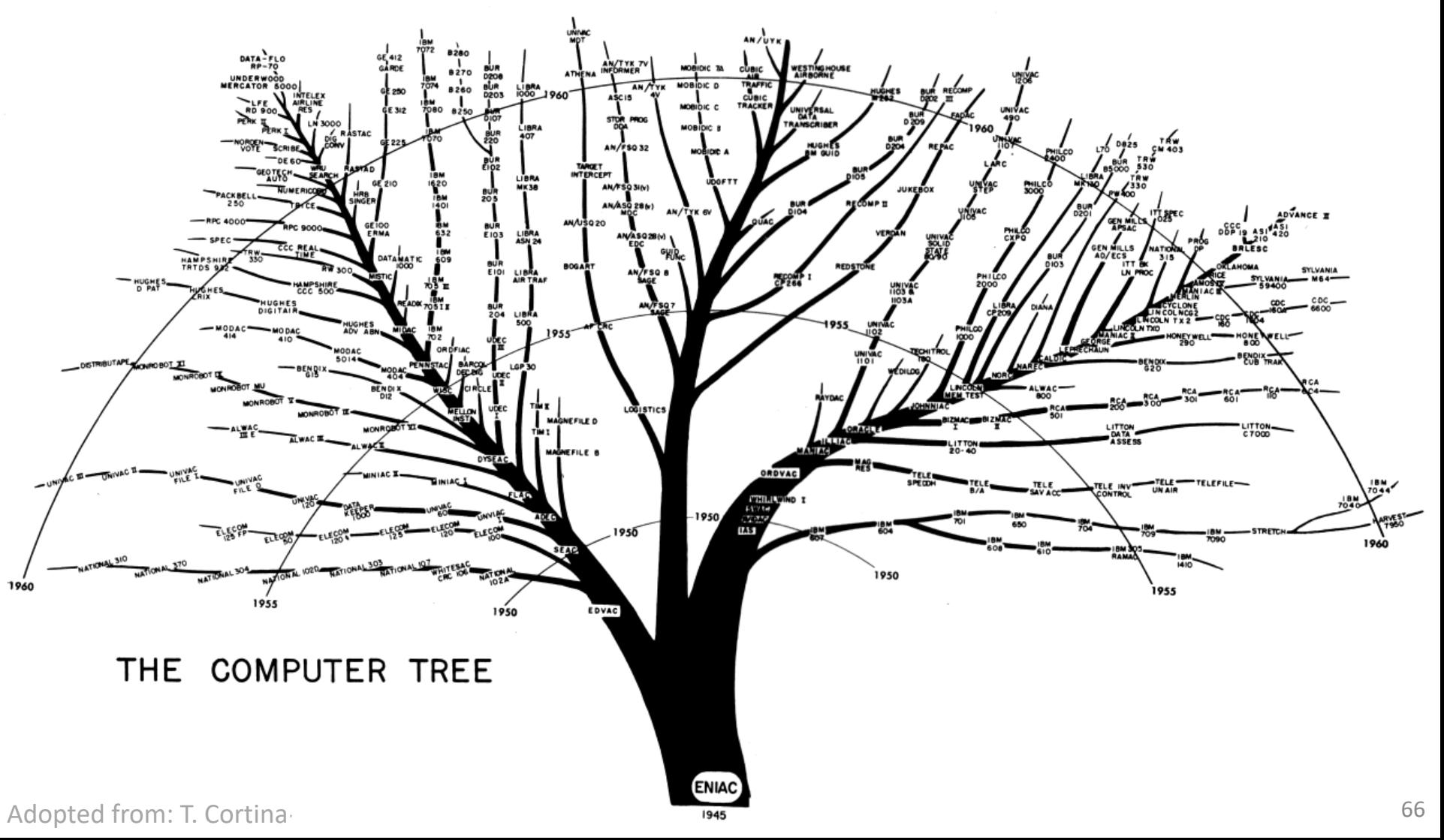

### Summary

### • **What is computation?**

- What is knowledge?
- What is a computer?
- What is a program?
- History of computing

### The Birth of the Computer

• A TED talk given by George Dyson

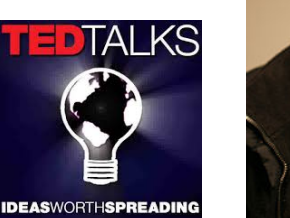

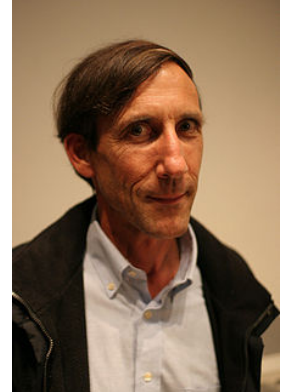

[http://www.ted.com/talks/george\\_dyson\\_at\\_the\\_birth\\_of\\_the\\_computer.html](http://www.ted.com/talks/george_dyson_at_the_birth_of_the_computer.html)